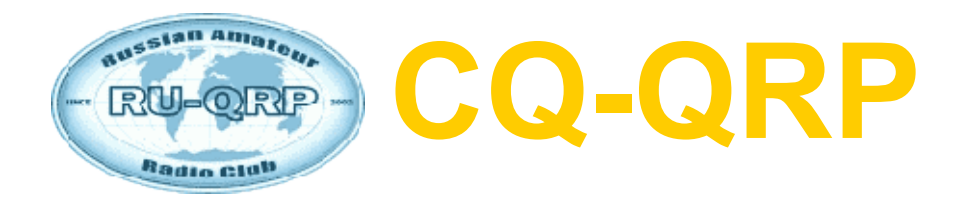

### **Издание Российского Клуба Радиооператоров Малой Мощности**

**# 32 осень 2010**

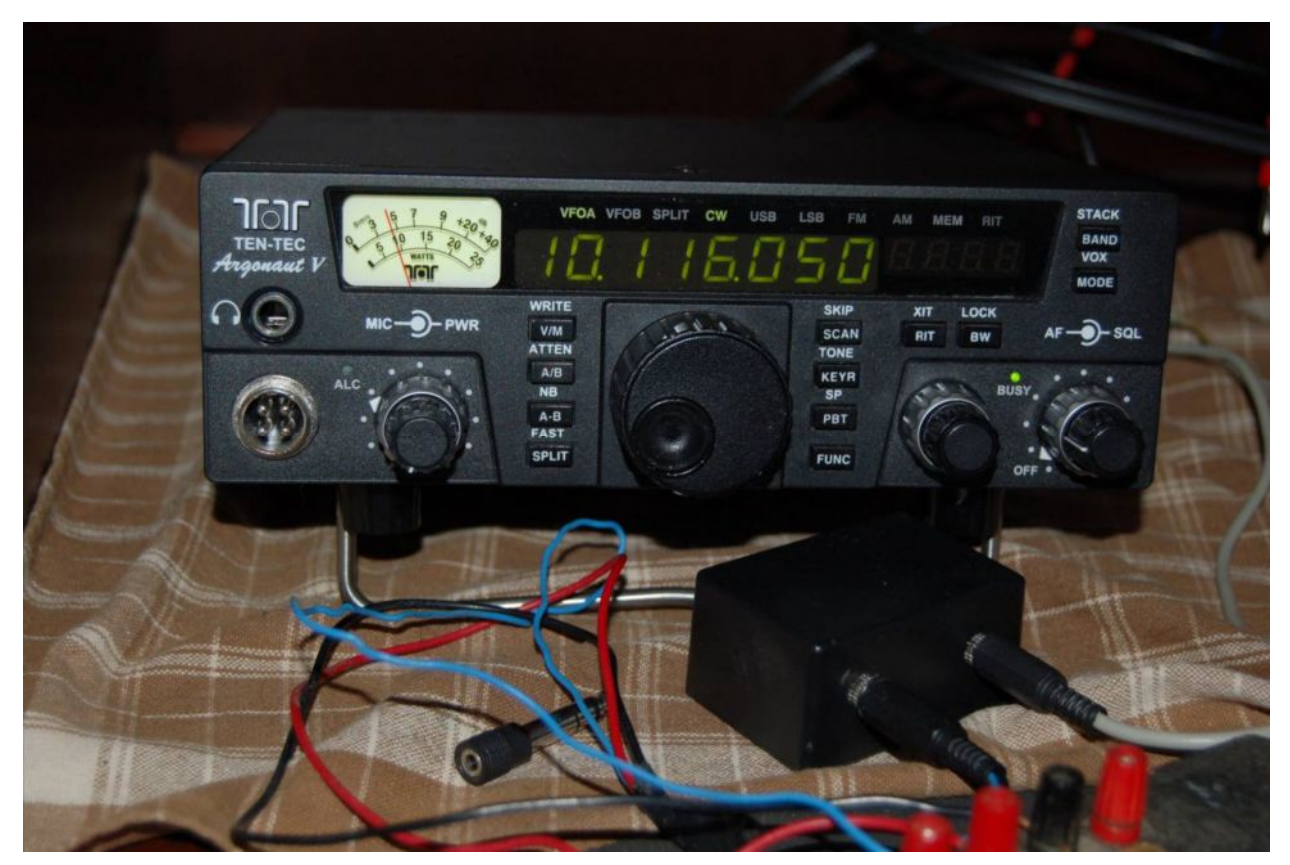

**TEN-TEC Argonaut V. Фото KQ1P**

# **СОДЕРЖАНИЕ**

**Клубные новости —** *Владислав Евстратов RX3ALL* **Путешествие на Гавайские острова —** *Олег Бородин RV3GM* **Государство Белоомут —** *Тамара Кудрявцева UA3PTV* **Интересные свойства антенны Фукса —** *Евгений Кузнецов RA1AIT* **TEN-TEC Argonaut V (обзор) —** *John Peckenham KQ1P* **CW приемник для QRP станции —** *Виктор Беседин UA9LAQ* **Экономичные УНЧ гетеродинных приемников —** *Владимир Поляков RA3AAE* **Давайте знакомиться – Дмитрий UR4MCK —** *Тамара Кудрявцева UA3PTV* **Юмор, письма читателей**

**Главный редактор —** *Владимир Поляков RA3AAE* **Редколлегия:** *Владислав Евстратов RX3ALL — Председатель Совета Клуба, Вячеслав Синдеев UA3LMR, Тамара Кудрявцева UA3PTV, Алексей Овчаров RK4FB — Администратор сайта qrp.ru*

**© Клуб RU-QRP**

# **Клубные новости**

### *Владислав Евстратов RX3ALL*

Здравствуйте, уважаемые читатели!

13-14 ноября прошли выборы в Совет Клуба, который будет работать в последующие два года. Всего проголосовало 55 наших одноклубников. По результатам в Совет Клуба вошли: Виталий Мельник UU7JF, Тамара Кудрявцева UA3PTV, Валерий Бобров RW3AI, Вячеслав Синдеев UA3LMR, Владислав Евстратов RX3ALL, Алексей Овчаров RK4FB и Александр Пономаренко UR5LAM.

Советом Клуба избран председатель Совета – Владислав Евстратов RX3ALL.

В этом году осень радует нас погожими днями. Не стал исключением и ноябрь. Очень трудно удержаться от соблазна вырваться из городских джунглей и поработать в эфире из полевых условий. Полевыми эти условия можно назвать с большой натяжкой, поскольку у каждого из нас есть любимые места, где можно, слившись с природой, окунуться в мир радиоволн. Примером тому могут послужить наши одноклубники Юрий UA1CEG и Максим UU4JDD. Только в ноябре текущего года Юрий совершил пять радиопрогулок в леса Ленинградской области со своим самодельным трансивером. Максим UU4JDD на днях провёл одиночную экспедицию выходного дня в Крымские горы, с вершин которых звучал его позывной. Об этом вы можете почитать в файловом архиве Клубного портала.

В ноябрьские праздники команда RU-QRP Клуба в составе Вячеслава Силаева RW3XS, Тамары и Евгения Кудрявцевых UA3PTV и RX3RP, Олега Бородина RV3GM и Владислава Евстратова RX3ALL, работала клубным позывным UE3QRP/3 на 20-80м из посёлка Белоомут Луховицкого района МО. Аппаратура была простая: FT-817ND, тюнер и диполь из телефонной лапши на 8-ми метровой удочке. Связей провели не так много, всего 114. Но в своём большинстве все они были очень радостные и волнующие, поскольку корреспондентами были наши одноклубники, которые ждали нас в эфире. Самые дальние связи удалось провести с Америкой и Австралией.

В декабре текущего года наш Клуб будет проводить следующие эфирные мероприятия: Wake-Up и зимний тур соревнования «Сделай сам», цель которого — повышение интереса к работе QRP на самодельной аппаратуре.

Одно из самых ожидаемых и уникальных событий зимнего сезона являются соревнования «Мороз - Красный нос». Уникальность подобного мероприятия обусловлена его условиями проведения – по сути, это - зимний полевой день с весьма оригинальными правилами. Не смотря на то, что соревнования проводятся малой мощностью, готовиться к ним нужно весьма серьёзно – никто не знает, какая температура ожидается на вашей рабочей позиции. Это и вызывает интерес и растущее из года в год число участников, желающих попробовать свои силы в подобном не простом состязании.

Недавно у нас Клубе произошло еще одно знаменательное событие: наш уважаемый одноклубник, главный редактор клубного журнала «CQ-QRP» Владимир Тимофеевич Поляков RA3AAE избран член-корреспондентом Российской академии естественных наук (РАЕН). Мы все поздравляем Владимира Тимофеевича с этим знаменательным событием и желаем ему творческих успехов и много новых оригинальных идей! И как всегда по традиции, публикуем список новых членов Клуба, которые присоединились к нам за этот период: RN6AN, R3/US1GCK, UH4NAB, UT4UKW, KQ1P, RA0SCJ и R3DAU. Успехов вам дорогие читатели! *CQ-QRP*

# **Путешествие на Гавайские острова**

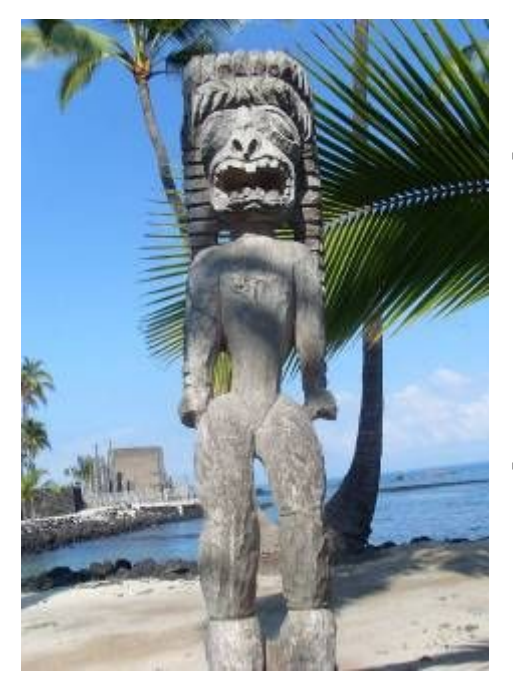

#### *Олег В. Бородин (Mr. 72) RV3GM*

Каждый, кто соберется поехать на Гавайи, должен знать как минимум пару слов из словаря местных аборигенов. Это "Aloha" и "Mahalo". "Aloha" – приветствие, выражающее радость, пожелание всего доброго, любовь и восторг. "Mahalo" – выражение благодарности.

Итак, всем читателям – Aloha! Почти полтора года подготовки и двухдневная дорога позади, и вот мы на Гавайях! Нас встречает наш старый друг Дин KH6B. По гавайской традиции он вешает нам на шеи гирлянды из цветов (Lei), а мы ему – гирлянду из русских баранок. Два часа пути от аэропорта города Кона до гостиницы в поселке под говорящим названием «Капитан Кук» пролетают незаметно, пока все мы оживленно беседуем и обмениваемся новостями.

За первым ужином Дин знакомит нас с программой нашего пребывания на Большом острове. Он весьма основательно подготовился и собрал большую папку со всевозможными картами, схемами, фотографиями и планами предстоящих поездок и экскурсий по острову. Все наше двухнедельное пребывание на острове у него было расписано почти по часам. Предусмотрел все: посещение национального парке вулканов, тропического ботанического парка,

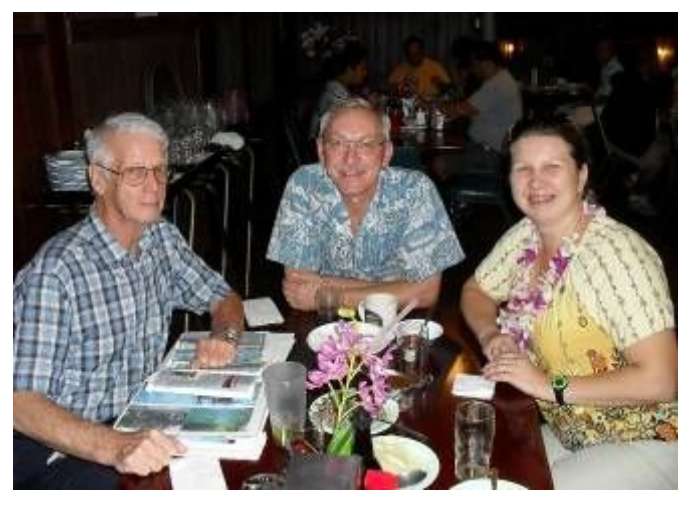

знаменитого водопада Akaka Falls, подъем на высочайшую гору Мауна-Кеа, визит на самую южную точку США, участие в двух конференциях радиолюбителей Большого острова и города Хило, микрорадиоэкспедицию на остров Моку Ола, туры по магазинам и фермерским рынкам и еще массу мероприятий. Этот добрейший человек в течение всего нашего пребывания на острове не оставлял нас без внимания и всегда был готов исполнить любой наш каприз. Однако, решив не злоупотреблять его добротой, я попросил Дина скорректировать его планы таким образом, чтобы со всеми делами управляться до обеда. После обеда он был свободен, а мы предоставлены сами себе и свободному отдыху.

Поскольку наша поездка носила исключительно «отпускной» характер, то ни о каких радиоиграх, Интернете, деловых телефонных звонках и речи быть не могло. В этом году мы с супругой отмечали 30-летие наших более чем дружеских отношений, и поездка посвящалась именно этой дате. Естественно, полностью исключить тему радио из нашего гавайского отпуска было просто невозможно. Местные радиолюбители не оставляли нас своим вниманием и почти ежедневно составляли нам компанию в поездках, обедах, интересных беседах.

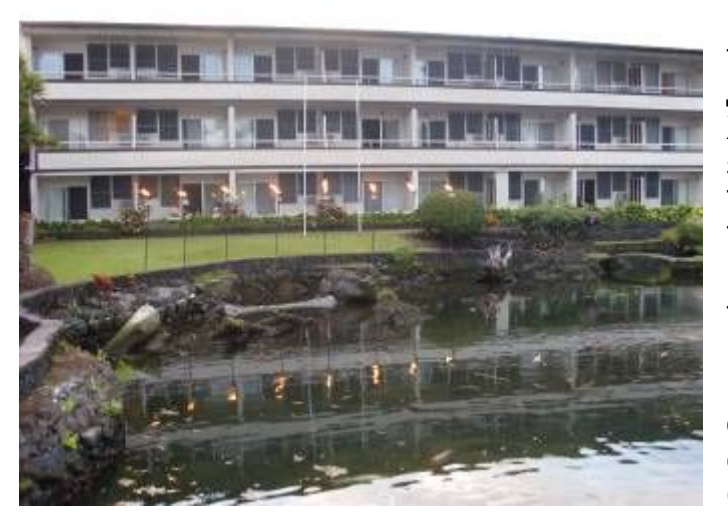

В «Капитане Куке» мы пробыли только одну ночь. На следующий день Дин отвез нас в свой город Хило, где мы поселились в замечательном отеле на берегу Тихого океана – Hilo Seaside Hotel. Тихое место, двухместный номер с кондиционером, душем, телевизором, холодильником, кофеваркой и прочими удобствами. На территории отеля имеется открытый бассейн, японский садик с озерком, недорогой ресторан Coconut Grill. Доброжелательный и

предупредительный обслуживающий персонал, состоящий исключительно из местного коренного населения. В общем – все условия для отдыха и 30-летнего «медового месяца»! © Прямо из отеля идет дорожка вдоль побережья с необычного вида громадными деревьями. Вечерами мы с Ольгой прогуливались здесь, доходя до садика в японском стиле (Liliuokalani Gardens) с озерком и расположенной посередине беседкой. К беседке ведет тропинка из камней, которая во время прилива скрывается под водой, и беседка недоступна.

У радиолюбителей Большого острова уже 17 лет существует хорошая традиция – они каждое утро встречаются в ресторанчике Jack In The Box за чашкой кофе для беседы, обмена новостями и просто поприветствовать друг друга. Мы с Ольгой также с удовольствием присоединились к этой доброй традиции, и Дин каждое утро в 7 часов забирал нас из гостиницы и вез завтракать в "Box". Персонал осведомлен о старой традиции, и к приезду Дина на его столике уже ждет чашка кофе.

Обычно здесь нас уже встречал Пол KH6HME, и складывалось впечатление, что он и ночует здесь же  $\odot$  Пол серьезно увлекается УКВ и СВЧ связью, и ему принадлежит 9 мировых рекордов дальности связи на диапазонах от 144 до 5700 МГц. Самый последний рекорд тропосферная связь на 144 МГц с XE2HWB, состоявшаяся 24 июня, расстояние 4677 км. Его «радиолачуга» располагается на склоне потухшего вулкана Мауна

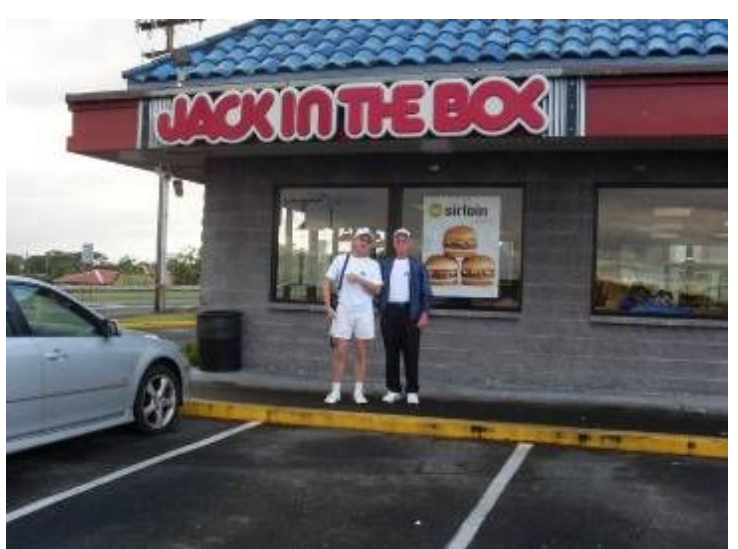

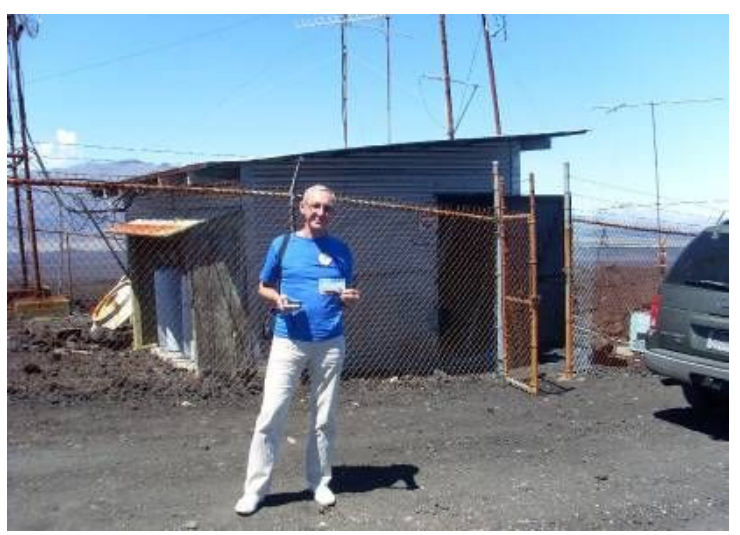

Лоа, в окружении полей застывшей лавы на высоте 2499 м. В 2004 году было сильное извержение Мауна Лоа, и лава не дошла до города Хило всего 4 мили.

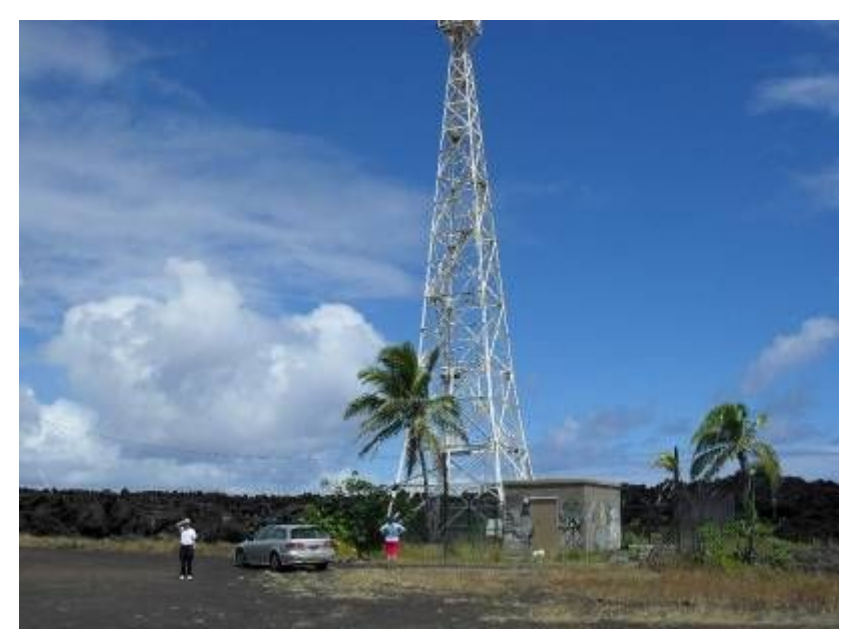

Надо сказать, что лавовые поля занимают значительную часть Большого острова. Однажды Дин привез нас на юго-восточную оконечность острова. Огромная площадь покрыта черными застывшими каменными наплывами, которые когда-то были огненными лавовыми реками. Жуткое зрелище! Здесь на берегу расположен автоматический маяк. Что удивительно, но поток

лавы обогнул этот маяк с двух сторон так, что он даже не пострадал во время извержения. Удивительное зрелище – каменные глыбы застыли в метре перед заборчиком, окружающим маяк, как будто некая высшая сила повернула смертельный поток в сторону.

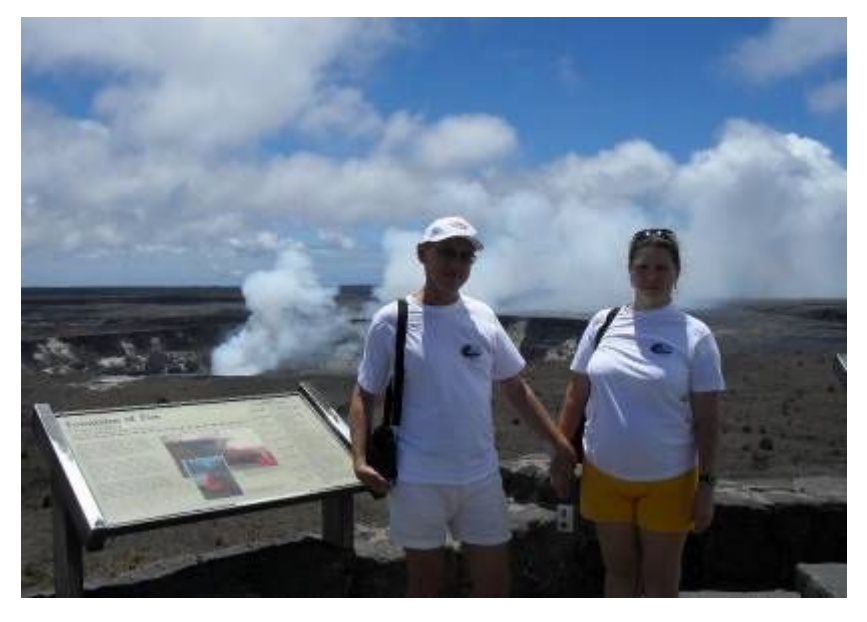

В настоящее время на острове действует один вулкан — Келауэа. Четырьмя потоками лава течет по его южному склону и низвергается прямо в океан. Мы не рискнули приблизиться непосредственно к лавовым рекам. Вопервых, проезд на авто перекрыт уже за 5 км, и нужно идти пешком по лавовым полям. Очень часто под каменной коркой скрываются пустоты неопределенной

глубины, и у нас совсем не было желания оказаться в какой-нибудь дьявольской бездне. Во-вторых, у Дина аллергия на резкие запахи, а вблизи лавовых потоков присутствует сильный запах серы. Оставлять Дина одного в автомобиле на несколько часов тоже было бы не прилично. Поэтому мы удовлетворились лишь созерцанием столбов водяного пара – результата борьбы двух стихий, водяной и огненной, попивая кофе в ресторане Калапана, носящего это имя в память о полностью уничтоженной лавой деревне.

Всевозможные разрушения, вызванные извержениями вулканов, землетрясениями или цунами - весьма частое зрелище на острове. Вид огромных каменных глыб в окружении океанских волн или обрушенные оконечности каменных мысов вызывают трепет перед силой природной стихии. На мой вопрос Дину «приходилось ли ему переживать землетрясения на острове?» он ответил, что много раз чувствовал содрогание почвы. Практически подземные толчки здесь происходят постоянно. Просто они довольно слабые, и их не заметить без специальных приборов. Датчики подземных колебаний здесь установлены повсюду. Даже в холле Центра национального парка вулканов установлен демонстрационный датчик-самописец. Каждый посетитель может оставить свой след на ленте самописца, подпрыгнув рядом с ним. Лава пробила себе выход на южном склоне Келауэа, а кратер лишь извергает в воздух клубы пара и дыма.

Сильное впечатление произвел на нас тропический ботанический парк. Здесь собрано огромное количество экзотических растений и деревьев со всего мира. А какие там цветы! Передать словами их красоту невозможно.

Естественно, что у Ольги возникло большое желание развести такие же цветы на нашем дачном участке. В

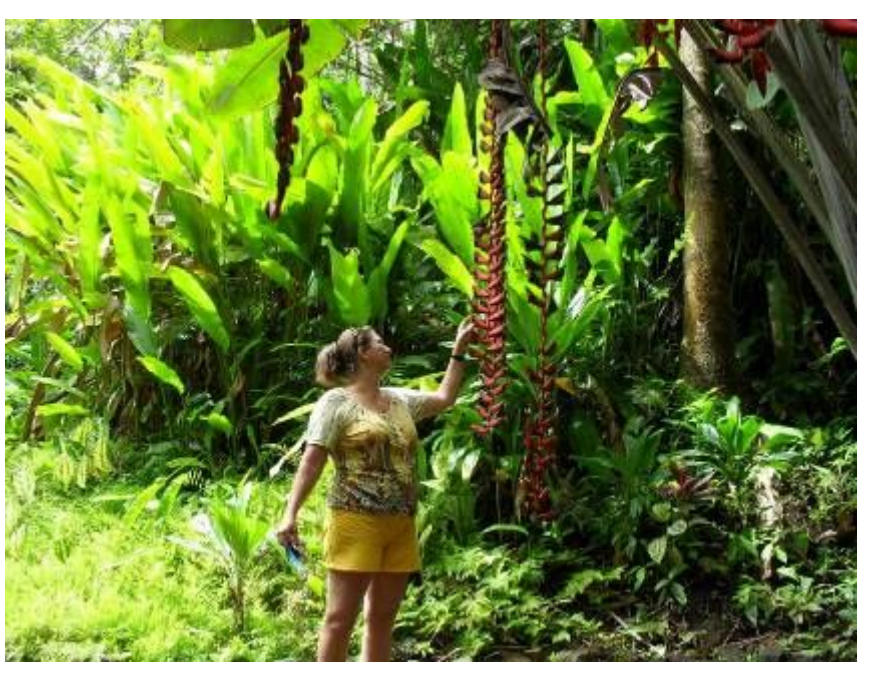

ответ я заметил, что уж лучше наш дачный участок перенести сюда  $\odot$ .

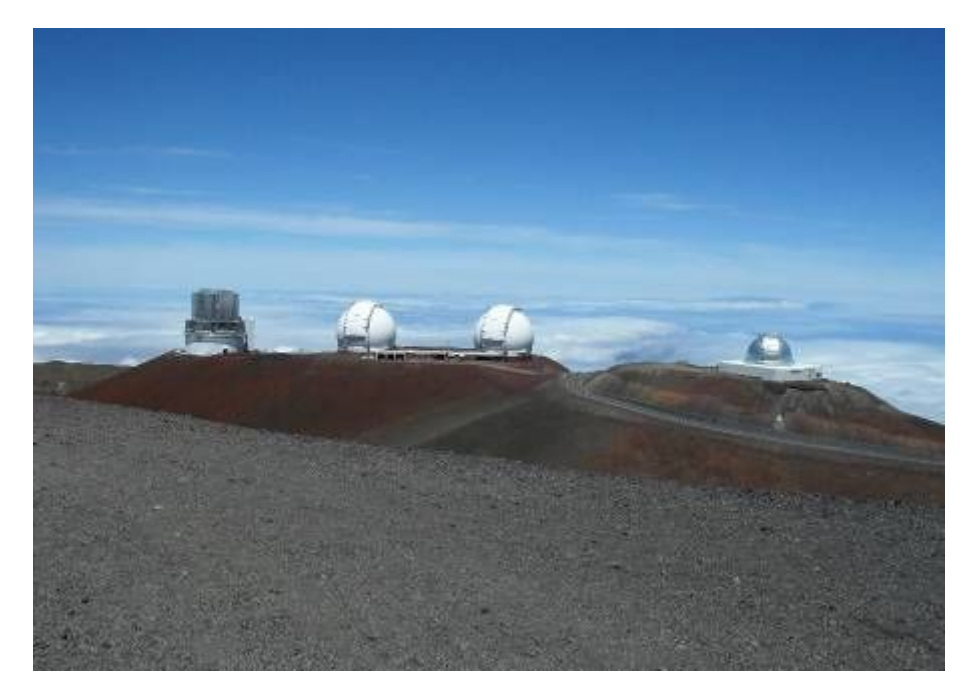

Незабываемой была и поездка на вершину горы Мауна Кеа. Это тоже потухший вулкан. Последнее извержение Мауна Кеа было 4600 лет назад. Как ни удивительно, но это самая высокая гора в мире. Ее общая высота почти 10 км, но более половины ее скрыто под водой. Высота надводной части составляет 4205 м. На ее вершине

самый чистый в мире воздух, поскольку острова значительно удалены от

индустриальных регионов. На вершине воздух сильно разрежен, содержание кислорода составляет всего 60 % от нормы, и дышать очень трудно. Здесь расположен крупнейший международный астрономический центр. Вершину Мауна Кеа украшают купола телескопов и радиотелескопов, среди которых находится и самый крупный в мире телескоп Subaru с зеркалом диаметром 8,3 м.

Как уже писал, я специально не готовил никаких лекций или рассказов для радиолюбительских конференций на острове. Я лишь подобрал с полсотни наиболее интересных фотографий от участников зимней QRP игры «Мороз – Красный Нос» и записал их на флешку. Первая конференция, на которую мы были

приглашены – ежемесячная встреча членов BIARC (Big Island Amateur Radio Club – клуба радиолюбителей Большого острова). Она проходила на полуоткрытой веранде расположенного неподалеку от города Хило ресторана. Участников было не много, всего человек 15. Встречали нас очень тепло и приветливо. Особенно приятно было наконец-то встретиться с супружеской парой Барбарой и Ричардом Дарлинг (NH7FY и AH7G). Мы

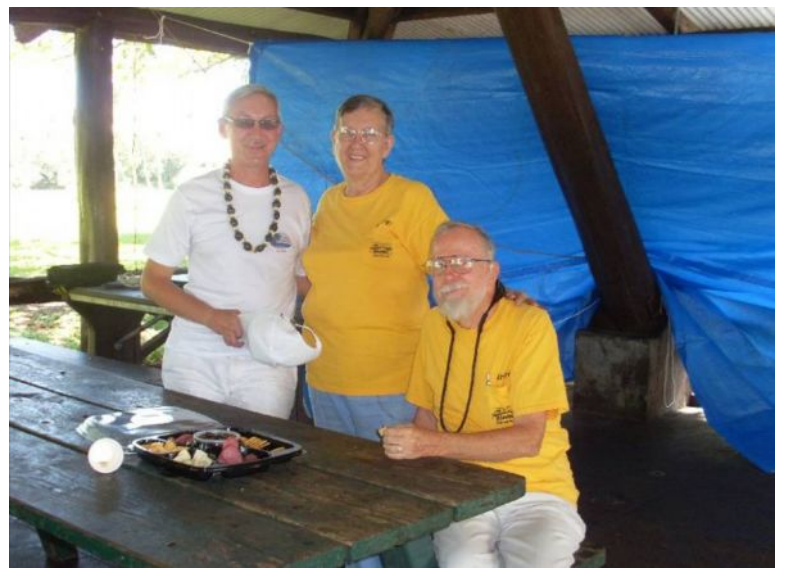

с ними состояли в длительной переписке, и Барбара даже присылала нам приглашение от имени BIARC для оформления наших виз.

Фактически вся клубная деятельность лежит на плечах Барбары. Она очень заботливая и внимательная хозяйка, а Ричард - очень интересный собеседник на всякие радиолюбительские темы. Пока мы находились на острове, Барбара по 2-3 раза в день звонила Дину и справлялась о нашем самочувствии и не нуждаемся ли мы в чем. Между нами, Дин даже прозвал ее в шутку «наседкой» ©. Однако, Барбара и Ричард, не считаясь со своими делами и временем, несколько раз выезжали из дома за сотню километров лишь ради того, чтобы составить нам

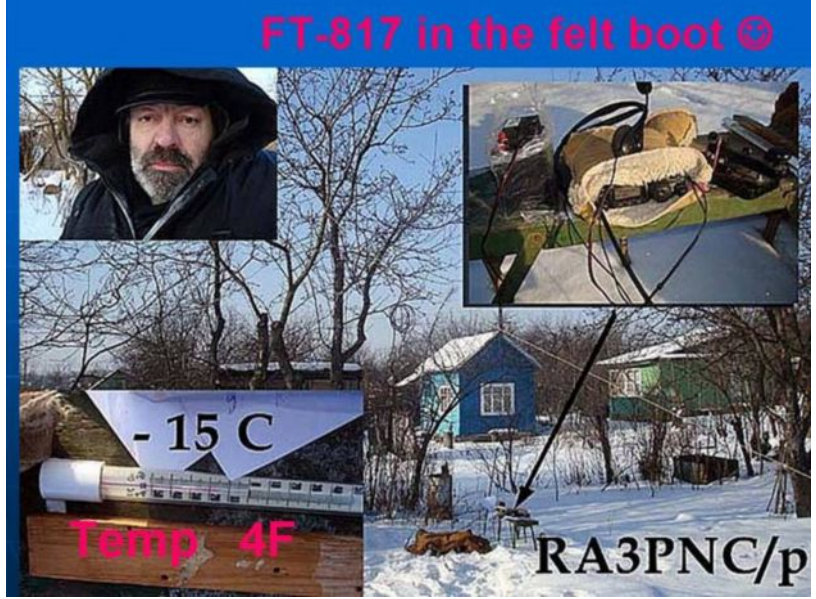

компанию за завтраком в "Jack In The Box" или за обедом где-нибудь на другом конце острова.

Президент BIARC Пол WH7BR организовал экранный проектор, и я тут же продемонстрировал присутствующим наши «морозные» фотографии. Безо всякой подготовки, каждую картинку я комментировал своими словами, иногда сбиваясь, путаясь, забывая нужные слова. В общем,

полнейший экспромт! Надо сказать, что все присутствующие с пониманием

отнеслись к моему убогому знанию английского языка и всячески помогали, задавая свои вопросы. Отвечать на вопросы всегда легче, чем самому рассказывать  $\odot$ . В особый восторг их привела фотография, на которой был изображен FT-817, помещенный в валенок на фоне снежных сугробов. Это было фото, сделанное безвременно покинувшим наш мир Игорем RA3PNC, но у меня язык не повернулся говорить о Игоре в прошедшем времени. Он навсегда будет жить в памяти российских любителей QRP.

Мой фоторассказ был встречен бурными овациями. Ободренный таким приемом, я продолжил свое выступление другим небольшим рассказом о моей встрече с Президентом компании MFJ мистером Джю (Martin F. Jue K5FLU), которая состоялась на конференции FDIM-2009 в Дейтоне (Огайо). Тогда мистер Джю, с которым мы сидели рядом за банкетным столом, рассказал мне о своей последней самоделке – простейшем однотранзисторном микротрансивере на 40 метров. И прямо на салфетке набросал схему своего аппаратика. Этот исторический документ я аккуратно храню, и с гордостью продемонстрировал его

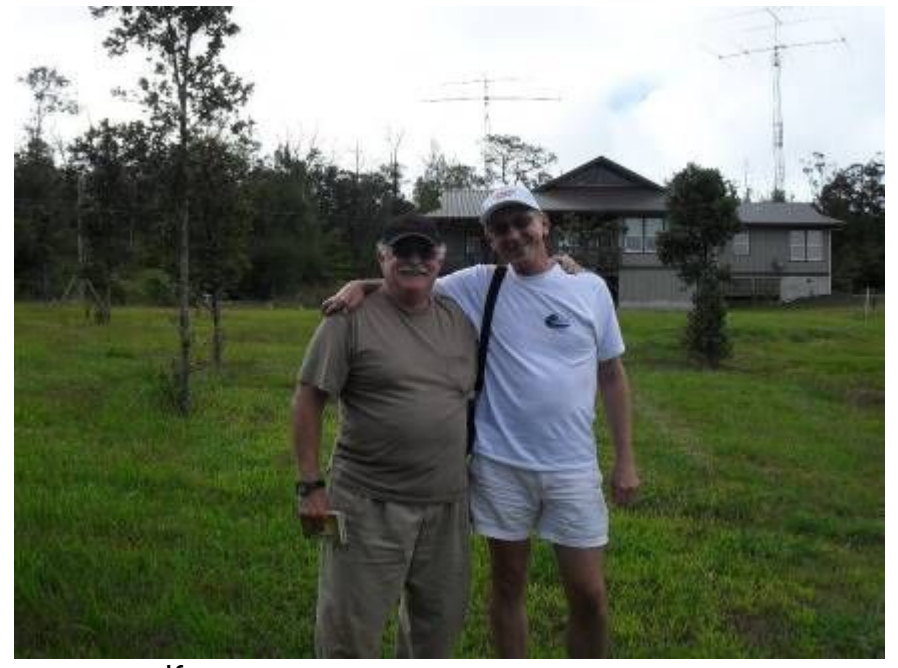

членам BIARC.

После конференции мы были приглашены в гости к известному контестмену, а также и любителю QRP Максу KH6ZM. Его дом расположен довольно одиноко на вершине небольшого холма, очень давно бывшего вулканом. На большом участке Макса «растут» три антенных мачты и два фазированных вертикала на 40

метров. Кроме того, его антенное хозяйство включает в себя два Бевериджа, Inverted Vee и Дельту на 160 и 80 м. На мачтах крутятся 2 элемента на 40 м, 4 элемента на 20 м, 6 элементов на 15 и 10 м. Вся площадь участка застлана сетью из пропаянных между собой проводов, представляющих собой искусственную землю. Это необходимо, так как Макс живет на естественном каменном изоляторе высотой около

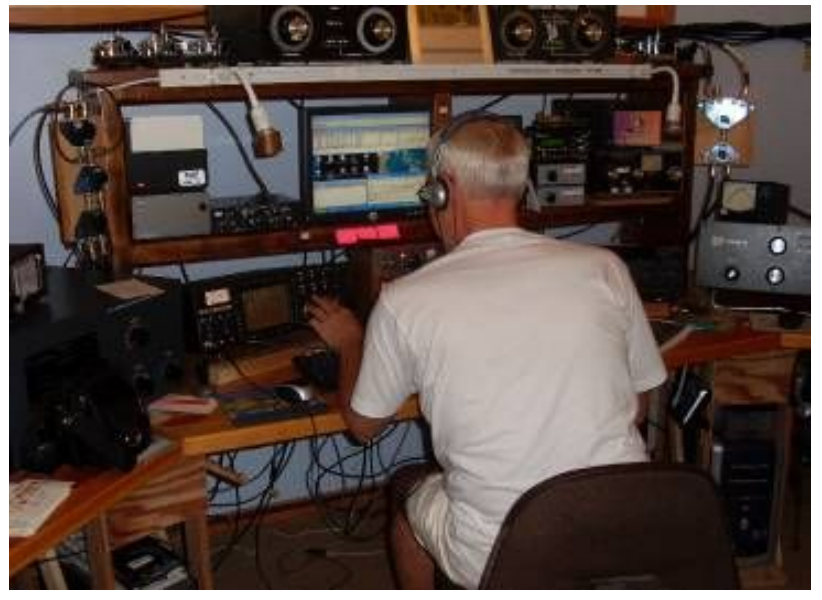

800 м. Радиорубка Макса размещается в отдельном строении. По периметру всей комнаты располагается стол-стеллаж, весь уставленный аппаратурой. Здесь и

измерительные приборы, и ретро-радио, и вполне современные трансиверы. Основные рабочие аппараты Макса - "TenTec Orion-2" и "Elecraft-K3". Он долго и с упоением объяснял устройство и процедуру коммутации всех антенн между обоими трансиверами, когда они поочередно работают на прием и передачу. Я понял, что моего образования недостаточно, чтобы понять весь этот сложнейший процесс оперирования двумя трансиверами и кучей антенн в больших соревнованиях, и мог лишь восхищаться его операторским мастерством. Действительно, стены его радиолачуги увешаны многочисленными дипломами и досками за высшие места в различных крупных соревнованиях в разных номинациях.

Макс любезно разрешил мне покрутить его «Орион» и даже позволил поработать в эфире его клубным позывным KH6WT. Но я не стал злоупотреблять гостеприимством, и ограничился лишь прослушиванием некоторых американских

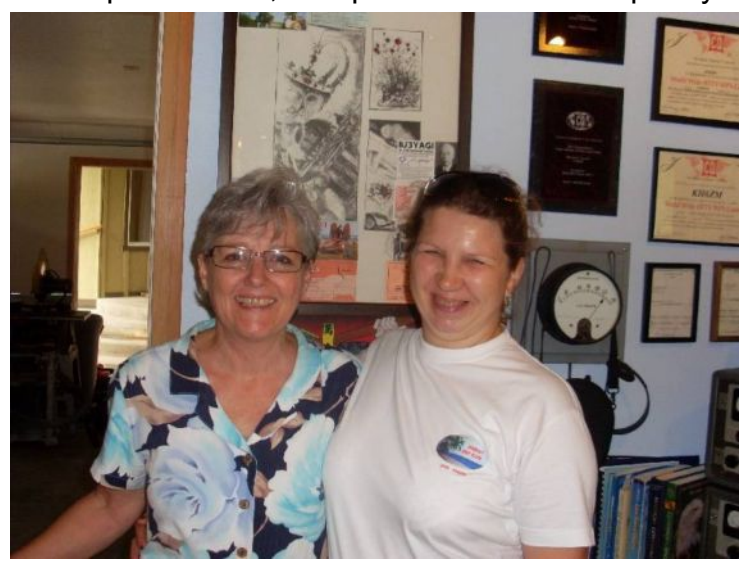

QRP станций на частоте 14060 кГц. А в это время, супруга Макса и моя Ольга готовили в доме кофе и угощение, общаясь на свои женские темы. Как они при этом понимали друг друга, для меня остается загадкой. Поскольку Ольга не знает поанглийски ни слова, и супруга Макса знает не больше слов порусски  $\odot$ 

Природа Большого острова восхитительна! Всюду растут кокосовые и банановые пальмы, кусты ананаса, всевозможные

большие и красивые цветы. Например, алоэ, которое у нас разводят в цветочных горшках, здесь растет большими жирными стеблями по 1-2 метра в длину. Встречаются эвкалиптовые леса. А на высоте нам попадались наши родные сосны. В лавовых полях мы однажды увидели пару диких коз. А вдоль автострад вдали от городов несколько раз встречались дикие индейки. А уж мангустов на

острове – тьма! Они перебегают дорогу перед автомобилями, бегают по городским паркам и лужайкам, ну, просто, повсюду мангусты! Хотя на островах нет ни одной змеи (острова поднялись из океана, змеям там неоткуда взяться), мангусты здесь контролируют популяцию мышей и крыс.

Один из дней был посвящен небольшой экспедиции на остров

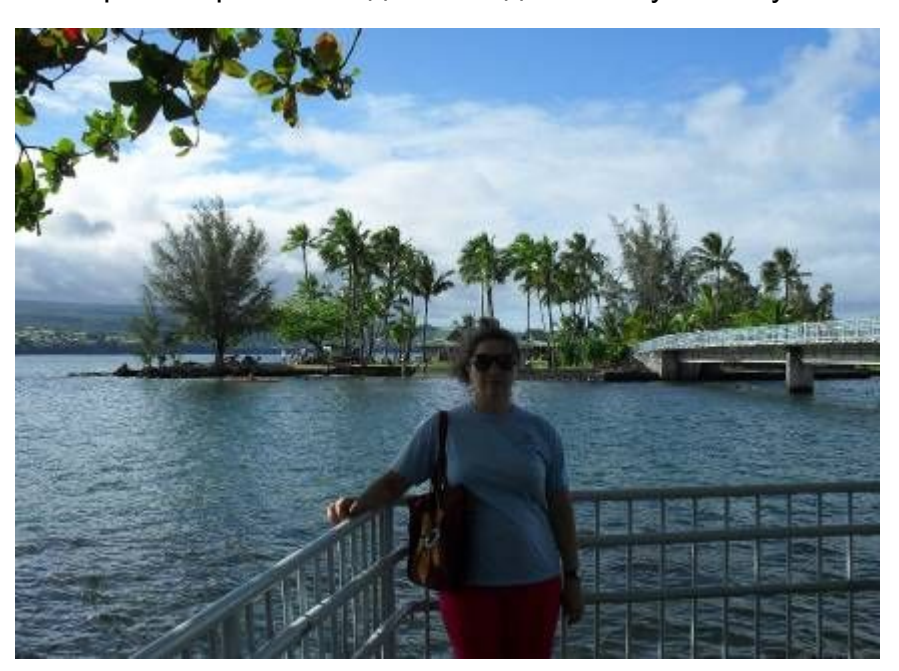

Моку Ола. Другое название острова – Coconut Island (Кокосовый остров). Он расположен всего в полусотне метров от набережной города Хило, и на него ведет мостик. Здесь находится городской публичный парк, и это место очень популярно для отдыха. Островок небольшой, размеры его приблизительно 100 на 100 метров. Здесь растут кокосовые пальмы, расположено два крытых павильона со столами и скамейками для отдыхающих, имеются общественные туалет и душ. Местные любители QRP неоднократно разворачивали здесь радиостанции для участия в QRP Field Day и прочих QRP эфирных мероприятиях. Ранее острову Moku Ola был даже присвоен отдельный префикс и местные радиолюбители работали с острова позывным KH6AFS/C1. Однако, до выделения острова в

отдельную DXCC территорию дело не дошло. Сейчас для работы в эфире с острова используют специальный

позывной AL0HA (AL-ноль-HA, почти Aloha). По праву владельца этого красивого позывного Дин весьма любезно позволил мне поработать в эфире с о-ва Кокосового. Для этого я попросил его взять с

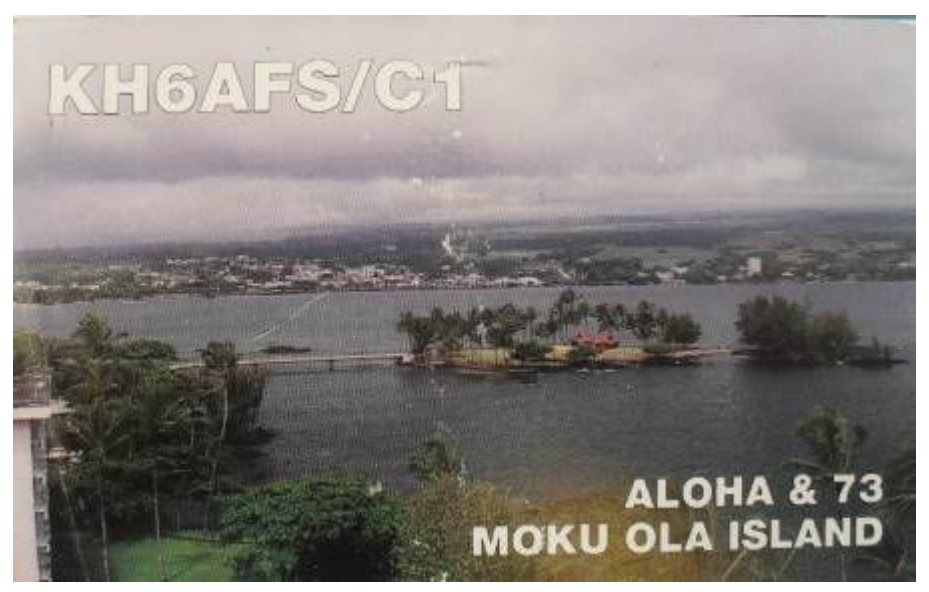

собой трансивер К1, поскольку раньше мне не доводилось обстоятельно покрутить этот трансивер. В качестве антенны Дин взял Инвертед Ви с питанием симметричной линией, а в качестве мачты – 6-метрвое пластиковое удилище. Самодельное балансно-согласующее устройство помогало согласовать антенну с несимметричным выходом К1.

По прибытии на остров мы выбрали закуток на краю берега, где было поменьше

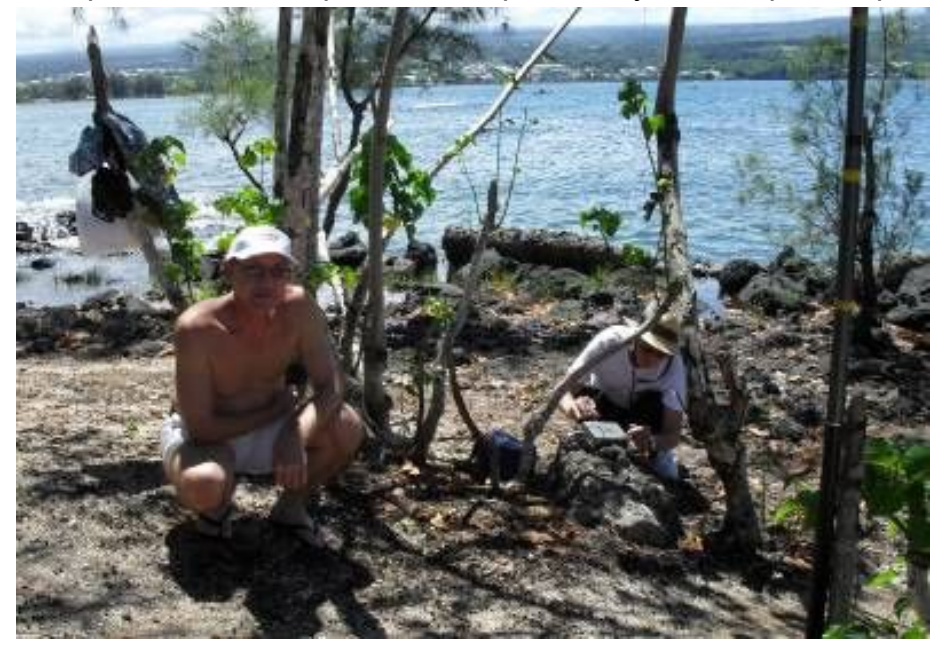

отдыхающих. Там главный принцип – занимайся, чем хочешь, но при этом не мешай соседям! На наши с Дином манипуляции по установке антенны и настройке станции никто из соседей не обратил никакого внимания. Все были заняты каждый своим делом: либо традиционным барбекю, либо пляжными играми, либо просто

«релаксом» под пальмами.

Антенна получилась, конечно, очень низкой, и я не сильно рассчитывал на обилие связей. Но мне был интересен сам процесс моего появления в эфире на знаменитом острове Моку Ола знаменитым позывным AL0HA. Ну и не менее интересно было послушать местный эфир. В районе QRP-частоты 14060 кГц были слышны несколько станций Калифорнии, Невады, Миссури. Приближалось время очередного ежемесячного тура QRP Spartan Sprint, который проводится в первый понедельник каждого месяца в течение двух часов на 14060 кГц. А пока еще было время, я прослушивал окрестности частоты. Довольно неплохо был слышен наш одноклубник Олег UR5FA/mm. Его корабль находился в районе Карибского моря, и Олег собирал хороший pile-up со своим FT-817. К огромному моему сожалению, Олег так и не ответил ни на один из моих вызовов. Вообще с нашей убогой антеннкой меня мало кто слышал на континенте. В лучшем случае переспрашивали QRZ AL0? Участников QRP Spartan Sprint было очень много. Я слышал QRP станции Флориды, Аляски, Нью-Йорка, практически всей территории США. Мне удалось провести лишь одну связь с KE0UI из Колорадо (почти центр США), да и то оператор Роберт раз десять напрягал уши, принимая мой позывной и QTH. В результате он дал мне RST 429 и попрощался  $\odot$ .

Но я был очень доволен! С острова Моку Ола я работал, связь провел, факты налицо! Если Олег UR5FA/mm читает эти строки, то пусть проверит свой лог за 6 сентября 2010 года 23.27 UTC, когда он работал из квадрата EL34. Именно в это время я его упорно звал позывным AL0HA.

*Продолжение следует…*

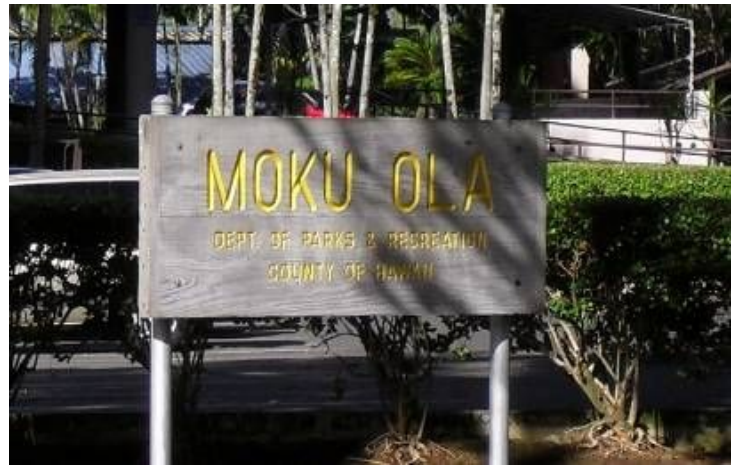

## **Государство Белоомут.**

### *Тамара Кудрявцева UA3PTV*

Мы часто слышим, что Москву называют государством в государстве. Нашу поездку в поселок Белоомут Московской области я бы тоже назвала

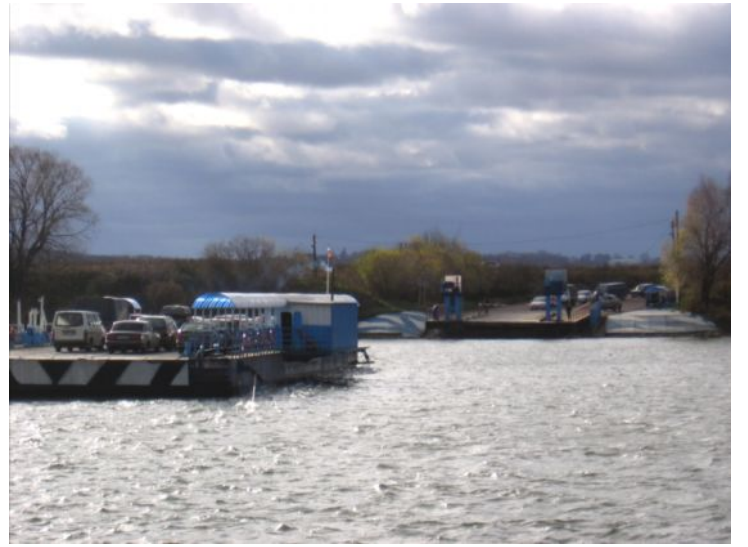

путешествием в еще одно государство, настолько жизнь в этом поселке мне показалась не такой, как в других десятках и сотнях наших российских небольших поселений!

Но, начну рассказ по порядку. Надвигались 4 нерабочих дня ноябрьских праздников, и хотелось провести их как-то с пользой, встретиться с друзьями. Позвонили Владу RX3ALL, «а не устроить ли нам выездную сессию RU-QRP-клуба?» Стали созваниваться, подбирать место, Олег RV3GM получил добро на работу позывным UE3QRP. Погода, если помните, в эти дни стояла дождливая, и мы воспользовались предложением Влада собраться, как он говорит, у него в деревне (пос. Белоомут). Там, между прочим, прошло его детство и отрочество.

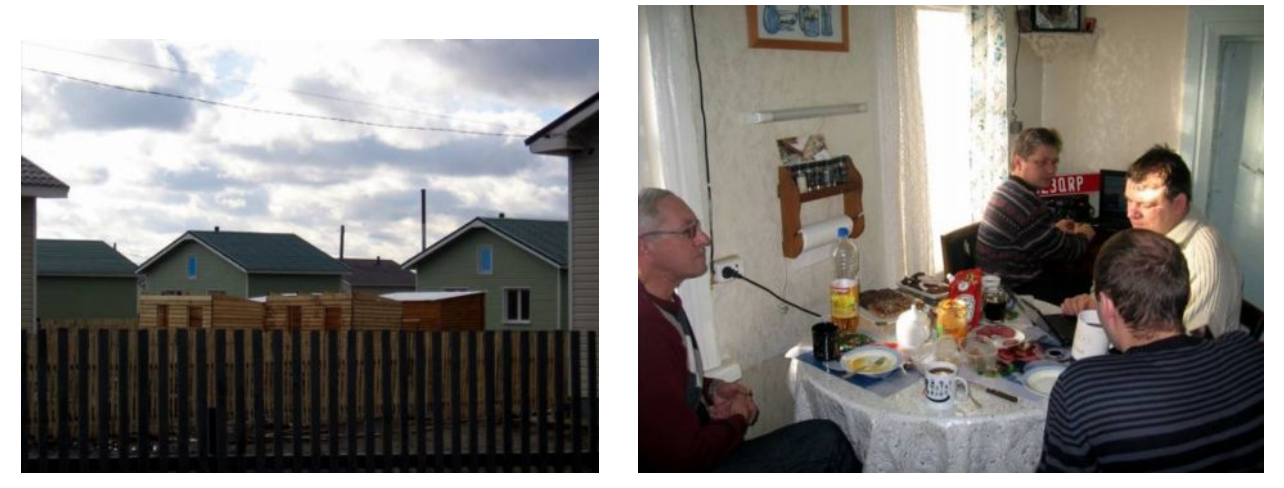

Посмотрели на карту – да, далековато, но «потерявши голову, о волосах не плачут». Разработали маршрут, настроили навигатор, поехали. Дорогу особо не буду описывать, скажу только «спасибо» нашим картам, а заодно и навигатору, который работает как бы через спутники, но только теоретически…. Короче, носило нас и по каким-то заброшенным шахтам, и на хорошей трассе встречал нас «кирпич» в компании с гаишниками, а, значит, объезд неизвестно куда и насколько. В результате по спидометру мы «накрутили» километров (а значит, и топлива) почти в 2 раза больше. А когда на навигаторе я увидела, что впереди нас ждет паром, поняла, что мы почти у цели. Правда, было уже около 22 ч и вряд ли где-то в деревне он ходит круглосуточно. Я уже готова была спать в машине. А оказалось, что ходит! На другом берегу нас встретил Влад, по прибытии к дому – наши друзья-одноклубники, а на столе – ужин. Таким образом, выездная сессия клуба RU-QRP в составе Влада RX3ALL, Славы RW3XS, Олега RV3GM, Евгения RX3PR и меня UA3PTV начала свою работу. Ну, сначала за столом, а потом за трансивером и компьютером. Про работу в эфире я рассказывать не буду – это впечатления тех, кто «сидел» с наушниками на ключе, а мои впечатления – околорадиоэфирные. А один эпизод мне очень запомнился: Слава был в соседней комнате, занимался дипломным творчеством, Женя – на ключе, а мы втроем – тут, рядом, слушали эфир. Вообще сказать, морзянка – это что-то завораживающее. Мы минут 15 сидели тихо и неподвижно, слушали. А потом я как будто очнулась, посмотрела по сторонам: они то, понятно, что слушают. А я? Я же не знаю азбуки Морзе! Но какая это приятная «музыка»!

Утром следующего дня Влад устроил нам экскурсию по Белоомуту. Здесь я тоже была много удивлена: поселок, дома преимущественно частные одноэтажные, только в центре немного 2-х этажных, несколько магазинов разнопрофильных, здания администрации и милиции, школа с благоустроенной территорией, строится третий детский сад, стадион с ухоженным полем и нормальными трибунами, ухоженный памятник павшим солдатам, 3 действующие церкви, я бы даже сказала храма, постоянно курсируют рейсовые автобусы, имеются хорошие дороги. А еще за определенную плату можно прокатиться на частном самолете (есть своя небольшая взлетная полоса).

К сожалению, и это место (небольшой поселок на окраине Белоомута) не обошло большое горе, от которого страдали очень многие районы. Пожары. Там кругом торфяные поля и сосновые леса (были). Мы проезжали мимо этих огромных сосен с обгоревшими стволами. Сейчас, когда осыпалась хвоя, земля кажется рыжей, но иногда виднеются черные выжженные поляны. Вряд ли этот лес оживет весной.

Но настоящая трагедия – у людей. Целый поселок сгорел дотла, только иногда угадываются места, где стояли дома. Рассказывали, что огромные огненные шапки перелетали от леса к лесу через дорогу, а также от леса в дома, и если окна были открыты (а ведь какая жара стояла!), то дом выгорал за минуты. На помощь людям пришла президентская программа по строительству жилья для пострадавших. На дальнем конце Белоомута за 2 месяца вырос еще один поселок. Правда, раньше здесь были огороды семей военнослужащих, так что и они пострадали. Как велось строительство, мы все знаем из телевизионных программ, а из местных подробностей – круглосуточная работа парома по перевозке стройматериалов, а также дежурство милиции по предотвращению краж этого материала. А качество этого строительства, учитывая его скорость, несоответствие технологии возведения, в первую очередь фундамента, применительно к торфяным грунтам, можно будет оценить уже весной. Закончим о грустном, и вернемся к нашей экскурсии.

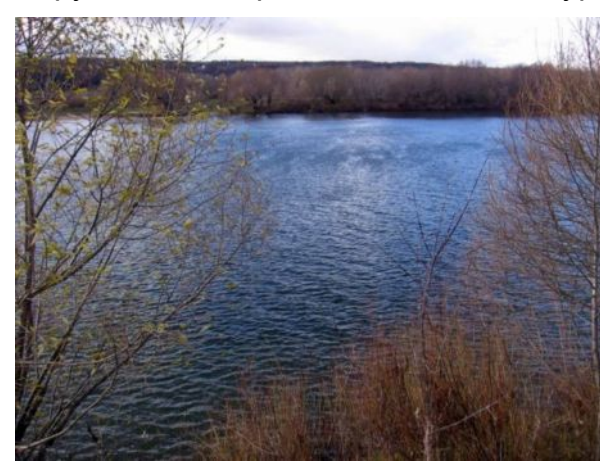

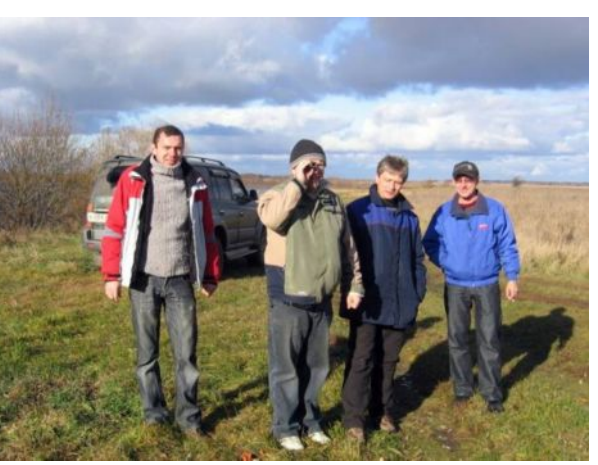

Это – Ока. Летом тут хорошие песчаные пляжи и рыбалка. Да и сейчас мы встретили рыбаков. С погодой нам так повезло! Посмотрите, какое небо отражается в воде! А какое звездное небо мы наблюдали вечером, разглядывая созвездия и Млечный Путь! И жаря мясо и колбаски на костре (без

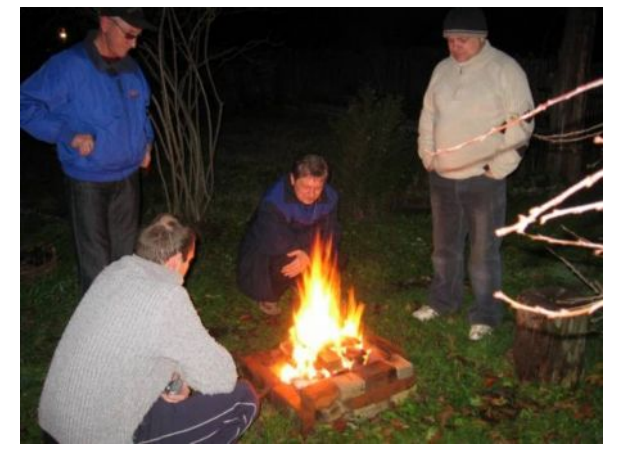

восклицательных знаков не обойтись!!!).

Конечно, сколько могли времени уделяли эфиру, а еще Олег рассказал и показал о своей поездке в Штаты. Было так интересно, что за вечер не управились. Я стараюсь каждый год ездить на экскурсии в Европу, и это для меня тоже было, как экскурсия. Олег, большое тебе спасибо!

Отдельное СПАСИБО Владу RX3ALL за гостеприимство!

Заканчивая рассказ, хочу сказать, что встречаться с друзьями – это так здорово!

Скоро новогодние каникулы, «Мороз – красный нос». Не бойтесь мороза, отсутствия привычного комфорта, потраченного бензина. Почаще выезжайте, встречайтесь, такие впечатления затмевают очень многое и не забывайте брать с собой свои «половинки» - жен, подруг. Ведь совместно пережитые впечатления сближают. **72/73!**

# **Питание полуволновых антенн с конца или интересные свойства антенны Фукса**

### *Евгений Кузнецов RA1AIT*

На радиолюбительских форумах и по сей день «ломается немало копий» по поводу полуволновых вибраторов, питаемых с конца, и по поводу антенны Фукса, в частности. Принцип работы этих антенн практически не описан в литературе и вызывает множество дискуссий. Описание конструкции часто имеет совсем мало общего с оригиналом, запатентованным в свое время господином Фуксом. Хочу поделиться результатами своих наблюдений и некоторыми соображениями.

Экспериментируя с антеннами на даче, я как то изготовил антенну, описанную в статье «Неумирающая антенна Фукса» (Радио, 2007, № 5). Попробовал все варианты, приведенные в статье, и остановился на классическом, рис.1 статьи.

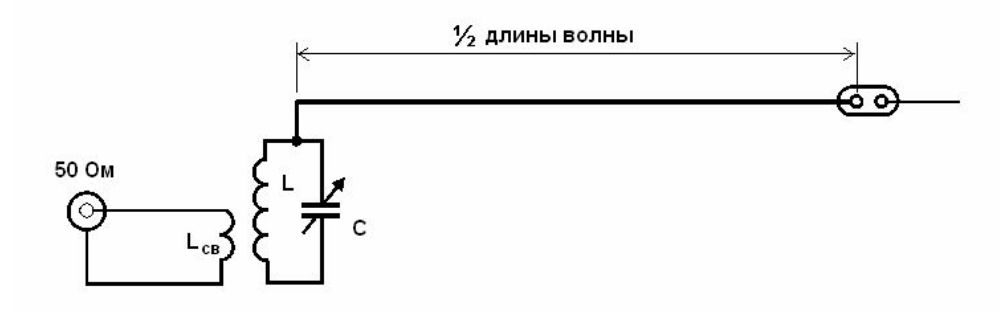

Но возникали сомнения. Принцип работы не был ясен. Отзывы на эту конструкцию были самые противоречивые. «Чудо» произошло. Антенна успешно заработала. Вариант питания полуволнового вибратора с конца для меня, как для любителя путешествовать, был очень привлекателен, и я продолжил эксперименты. Пробовал различные конструкции, подбирал индуктивность с целью перекрыть максимальное количество диапазонов. Получал различные, подчас неожиданные результаты. Понимание пришло несколько позже и в итоге все полученные результаты сложились-таки в единую картину, которую я и хочу представить.

Сначала рассмотрим классический вариант антенны Фукса с длиной вибратора, равной половине длины волны и колебательным контуром. Именно такую я и сделал. Длина полотна 42 м. В качестве контура использовал КПЕ от старого лампового приемника, в котором роторные пластины электрически соединены с корпусом, а статорные изолированы. Полотно антенны подсоединил к статорным пластинам и именно в таком варианте все успешно заработало. Никаких противовесов не потребовалось. Случайно прикоснувшись в процессе настройки к корпусу КПЕ, я ощутил заметное жжение. Поднесенная неоновая лампочка ярко сияла. Даже при 5 ваттах ВЧ напряжение на корпусе КПЕ достигало сотен вольт. Должен сказать, что именно это обстоятельство заставило меня перейти к классическому варианту с индуктивной связью. При непосредственной связи и плохом заземлении (а где в поле взять хорошее?) или его полном отсутствии, ВЧ напряжение оказывалось на корпусе трансивера со всеми неприятными последствиями. ВЧ напряжение на корпусе КПЕ тоже не очень нравилось и, недолго думая, я переключил полотно антенны на корпус КПЕ, чтобы ВЧ напряжение осталось на изолированной секции, которая находится внутри корпуса. Результат оказался плачевным, антенна не работала. Индикатор трансивера показывал полное рассогласование при любом положении ротора КПЕ. Была глубокая ночь, думать было лень. Вернул все, как было, решив, в целях безопасности, поместить СУ в пластиковый корпус.

Дальнейшие эксперименты пошли по пути подбора индуктивности с целью максимального перекрытия любительских диапазонов без какой либо коммутации. Уменьшив индуктивность, добился настройки на 80 м при почти полностью введенных пластинах КПЕ. На 40 м при этом пластины были введены почти на четверть, на 20 м совсем чуть-чуть. На всех трех диапазонах удалось добиться полного согласования, но обнаружилось, что антенна обладает ярко выраженными резонансными свойствами. При перестройке по диапазону её нужно подстраивать для полного согласования. Особенно это было заметно на 80 м. Получался своеобразный преселектор. Однажды, сидя за трансивером на веранде, услышал сзади голос соседа: «Хорош пищать, включил бы новости чтоли». Без проблем. Поворот верньера и мы слушаем одну из вещательных радиостанций диапазона 31м. Интересное было через минуту. Я понимаю, что антенна не настроена, а потому громкость мощной вещалки не велика, сигнал проходит с шумами и S-метр показывает едва 5 баллов. Поворачиваю ротор КПЕ. Громкость растет, шумы пропадают, ЖК шкала S-метра заполняется сегментами и цифра 5 меняется на +. Это радует, но ведь длина полотна явно не соответствует частоте в 9,6 МГц. После ухода соседа попробовал настроить антенну на 30 м, и у меня получилось. Для 17 м пластины ротора пришлось вывести полностью, но тоже получилось. Все это заставило задуматься над происходящим. Взял лист бумаги и нарисовал контур. А что такое вибратор длиной в полволны? Да это тоже контур, только с распределенными параметрами. Два этих контура у нас соединены в общей точке. А теперь вспомним, что сам корпус КПЕ в силу своих размеров тоже обладает некоторой емкостью и может работать как обкладка конденсатора. А где же вторая? Рискну предположить, что это полотно антенны. Так и нарисуем. Пусть условно, поскольку вторая обкладка Ссв на самом деле присоединена к распределенной емкости вибратора, а не к его дальнему концу.

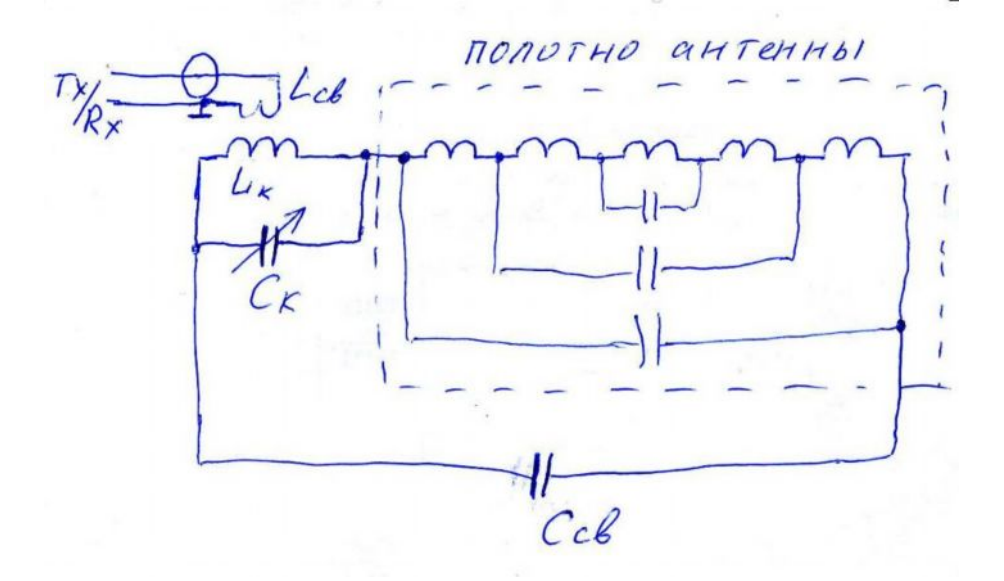

Что же получилось? Правильно, связанные колебательные контура. Именно так и ведет себя антенна Фукса. Отсюда и селективность, и настройка казалось бы вне диапазона. Ведь перестраивая один из связанных контуров, мы тем самым вносим реактивное сопротивление и во второй, перестраивая и его. Главное, чтобы связь между нашими контурами была достаточной. Помните, когда я подключал вибратор к корпусу КПЕ? Емкость связи оказалась совсем крошечной и не достаточной для передачи энергии из контура в вибратор. Попробовал еще раз. Да, не работает. А теперь подключим к статорной секции КПЕ провод сантиметров 30. Работает. Вот и разгадка! А теперь вспомним антенну «Цеппелин», J антенну, антенну RX3AKT и тому подобные. Все они питаются

настроенной линией. А что такое настроенная линия? Правильно, это - тоже колебательный контур. Ба! Да они родственники!  $\odot$ 

Несколько рекомендаций тем, кто решит повторить антенну Фукса.

1. Помните, что часть колебательного контура, не подключенная к вибратору, должна обладать достаточной конструктивной емкостью.

2. Не располагайте контур в металлическом корпусе.

3. Помните, что на горячем конце контура ВЧ напряжение даже при QRP достигает сотен вольт. Принимайте необходимые меры предосторожности. При сколь-нибудь значительных мощностях лучше всего располагать контур подальше от оператора и других людей и предусмотреть возможность дистанционной настройки. Всем успехов на диапазонах! *73/72! CQ-QRP*

# **TEN-TEC Argonaut V**

#### **(обзор)**

### *John Peckenham KQ1P*

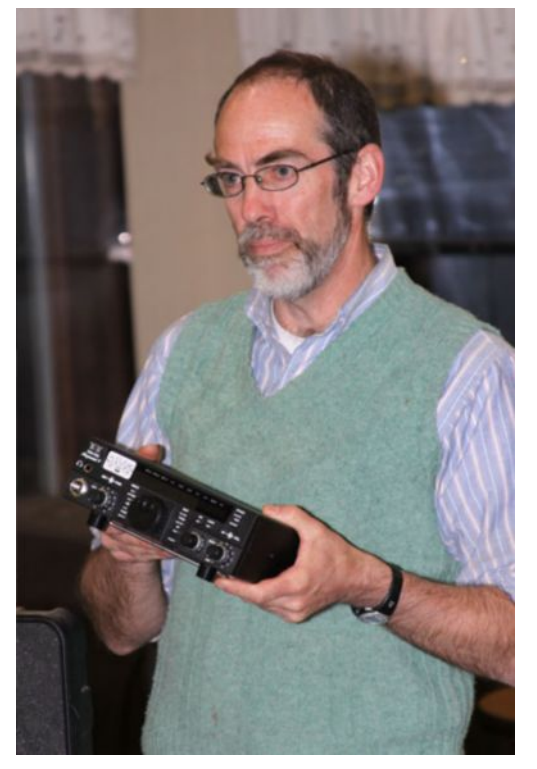

Я использую Ten-Tec Аргонавт V с января 2006 года. Габариты и универсальность этого радио сделали его моим основным QRP аппаратом, как дома, так и в поездках, потому что он легкий и портативный.

Трансивер перекрывает все коротковолновые радиолюбительские диапазоны: 160, 80, 60, 40, 30, 20, 17, 15, 12 и 10 метров. Он также может работать в различных режимах: CW, SSB, AM, и FM. Я обычно работают только QRP CW, но трансивер может отдавать 20 Вт при полной мощности. В данном обзоре я сосредоточусь на функциях, которые использую чаще всего.

Этот аппарат имеет размеры 21,5 см на 19 см на 7 см. Он весит 2,2 кг. Для портативной работы я могу носить радио, кабели, микрофон, антенный тюнер и ключ в чемодане. Для переноски Vee-антенны, дополнительного кабеля, аккумулятора, инструментов и холодных напитков использую ведро. Ведро

вполне подходит и в качестве сиденья во время полевой работы в эфире.

«Аргонавт» имеет встроенный электронный ключ, скорость манипуляции регулируется в пределах от 5 до 40 слов в минуту. Частота бокового тона и других параметров также регулируется. Ключ обладает очень гладкой кривой манипуляции с регулируемой длительностью фронтов посылок. Радио потребляет 500 мА при 13,8 В на прием и 6 A на передачу при полной мощности 20 Вт. Чувствительность приемника достигает 0,2 мкВ. Термостатированный опорный кварцевый генератор (TCXO) имеет стабильность не хуже ± 3. 10-6 .

Чтобы сделать это радио еще более приятным и удобным CW аппаратом, радио использует цифровую обработку сигнала. Полоса пропускания приемника может плавно регулируется в диапазоне от 200 Герц до 3000 Герц. Соседние сигналы отлично подавляются при сужении полосы пропускания фильтра. Иногда помеха может оказаться в непосредственной близости от рабочей частоты. Когда это случается, удобно воспользоваться сдвигом полосы пропускания относительно частоты настройки до ± 2,99 кГц, и это помогает подавить большинство QRM. Если Вы общаетесь с теми, кто не имеет стабильных частот, в приемнике предусмотрен RIT и в передатчике XIT, также в диапазоне ± 2,99 кГц.

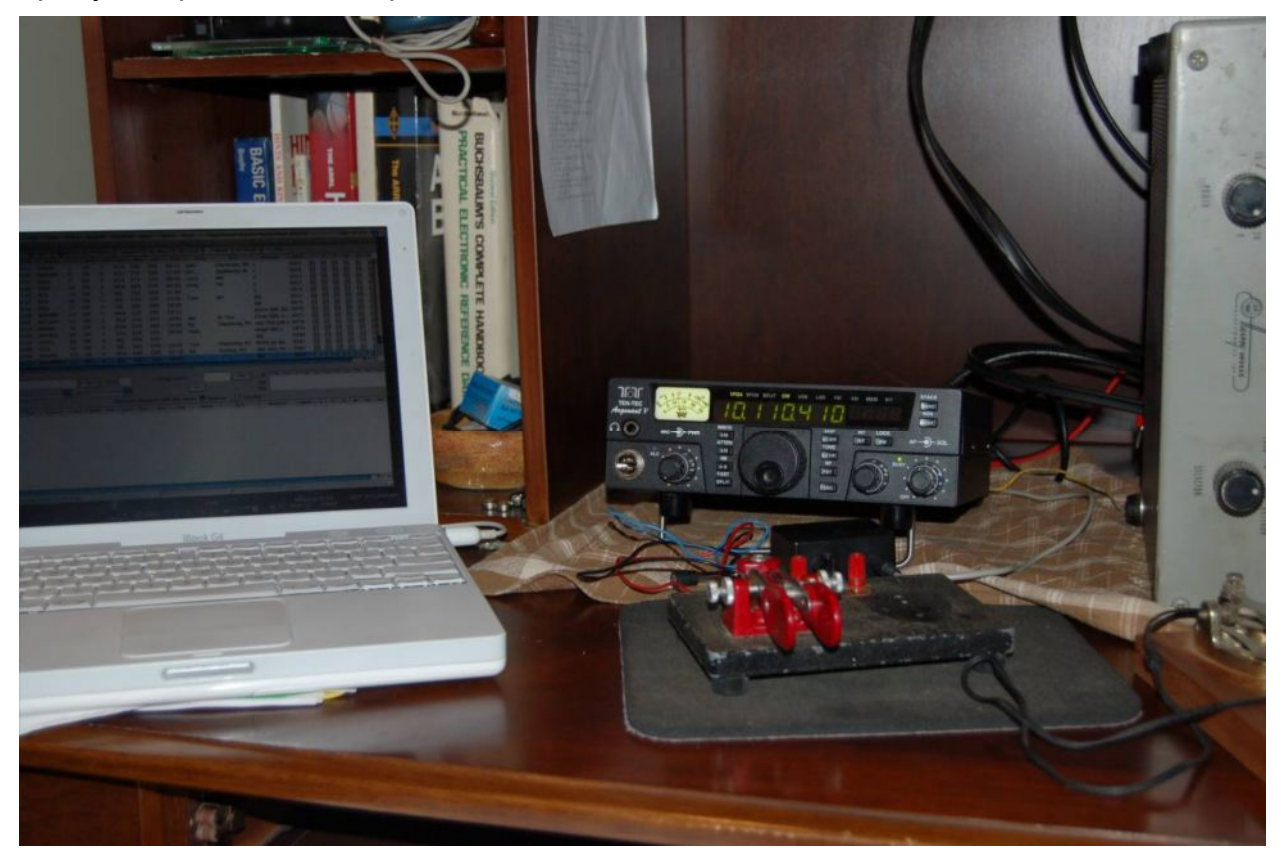

Аргонавт имеет два VFO, которые переключаюся очень быстро и легко. Кроме того, Вы используете два VFO при работе с разнесенными частотами.

Трансивер имеет память и может сохранять до 100 частот настройки. Настройки частоты сохраняются на любом диапазоне и при переключении полосы пропускания. Вспомогательные соединения позволяют подключение к компьютеру при помощи звуковой карты для цифрового режима и дистанционное управление.

Я очень счастлив с этим радио, используя его в домашних условиях и в портативных операциях. Радио очень надежное, и как только Вы научитесь управлять им - простое в использовании. Приемник очень чувствителен, и лучше любого другого радио, которые я использовал. Я обычно устанавливаю передатчик на выходную мощность от 4 до 5 ватт, и это оказывается достаточным для проведения местных и DX контактов. Даже сейчас, когда ситуация с циклом солнечных пятен постепенно улучшается, я работал со станциями Северной и Южной Америк, Европы и Африки. Я слышал даже некоторые станции из Центральной Азии, но мне не везло в контактах за последние несколько лет.

Мне очень жаль сообщить, что Ten-Tec прекратил производство этой модели 516 в 2008 году. Цена на радио была около \$ 800 (24 500 рублей). Эти трансиверы появляются в продаже время от времени за \$ 500 … 600 (15 000 …18 000 рублей). Если вы найдете подержанный аппарат, то это может быть хорошей покупкой. Я понимаю, что эти радио не очень хорошо известны в России. Похоже, что мне нужно запланировать DX-экспедицию и взять с собой Аргонавт! *CQ-QRP*

# **CW-приёмник для QRP-станции**

#### *Виктор Беседин, (UA9LAQ)*

Этот приёмник был опубликован под названием "Экспериментальный приёмник" в журнале "Радиолюбитель КВ и УКВ", 1996, № 9 стр. 22-25. К сожалению, из публикации выпали данные катушек, а письма с вопросами по приёмнику продолжают поступать до сих пор. Поэтому привожу описание приёмника и ту информацию, которая может заинтересовать конструктора, в едином блоке. Чем меня поразил этот приёмник, так это своей неприхотливостью, широким диапазоном питающих напряжений и стабильностью. Подключаем всего два, видавших виды, гальванических элемента и из динамика приёмника полилась милая сердцу музыка морзянки.… Как и любой приёмник, этот лучше работает с полноразмерной настроенной антенной, динамический диапазон оставляет желать лучшего, но повышается с увеличением напряжения питания и не тяготит пользователя, так как приёмник предназначен, в основном, для загородных поездок, например, на дачу, в турпоход, QRP-экспедицию. Возможны варианты приёмника на другие диапазоны, причём, несколько, но придётся или получше подобрать ПЧ или применить внешний ГПД.

Приёмник был разработан к полувековому юбилею со дня выхода в любительский эфир первой радиостанции с территории Тюменской области и, по сути, является модификацией АМ радиовещательного ДВ/СВ приёмника [1, 2]. Он предназначен для приёма CW сигналов в диапазоне частот 14,0-14,1 МГц, имеет чувствительность 1 мкВ при выходной мощности 5 мВт (при Uпит = 3 В, ток покоя 11-12 мА), избирательность по соседнему каналу зависит от импровизированного кварцевого фильтра, зеркальный канал практически отсутствует, динамический диапазон зависит от напряжения питания. Диапазон напряжений питания от 3 до 9 В (пределы, которые встречаются с некоторыми экземплярами микросхем и полевых транзисторов – от 2 до 12 В).

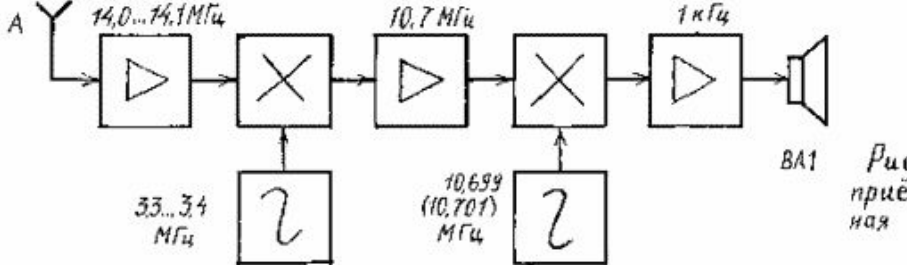

Рис. 1 Экспериментальный приённик. Схема функциональная электрическая.

На Рис.1 приведена блок-схема приёмника. Сигнал из антенны в диапазоне 14,0- 14,1 МГц поступает на УРЧ, затем, на сигнальный вход смесителя, на гетеродинный вход смесителя подаётся напряжение от местного гетеродина в диапазоне частот 3,3-3,4 МГц. Выделяемый на выходе смесителя сигнал ПЧ с частотой 10,7 МГц подаётся на вход УПЧ, где усиливается и подаётся на детектор, куда поступает также и сигнал от местного "опорного" телеграфного гетеродина частотой 10,701 или 10,699 МГц. В результате биений между сигналами двух частот на входе УЗЧ приёмника возникают звуковые сигналы с частотой в 1 кГц, которые усиливаются в УЗЧ и поступают на оконечное устройство преобразования электрических сигналов в акустические (например, динамическую головку, возможен вариант приёмника с выходом только на головные телефоны или комбинированный).

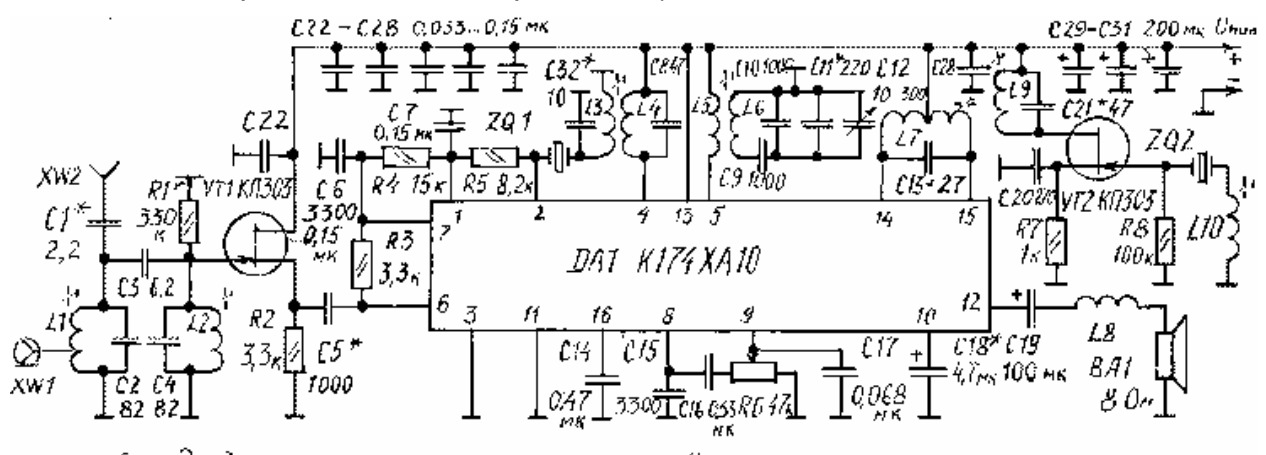

Рис. 2. Экспериментальный приёмник. Схема принципцальная заектритеская.

Теперь обратимся к принципиальной схеме устройства (Рис.2). Сигнал из согласованной (с коаксиальным кабелем) антенны поступает на входное РЧгнездо XW1 и, далее, на отвод катушки колебательного контура L1C2, сигнал из суррогатной антенны поступает на гнездо XW2, связь которого с входным контуром L1C2 выбрана слабой (ёмкость конденсатора С1 мала), чтобы при подключении антенны сильно не расстраивать контур. Для повышения селективности приёмника на входе включен полосовой фильтр (ПФ) L1C2C3L2C4. После фильтра принимаемый сигнал с частотой 14,0-14,1 МГц подаётся на УРЧ (VT1), работающий в схеме с общим стоком, т. е. каскад является истоковым повторителем и служит, в основном, для исключения влияния низкого входного импеданса последующей интегральной микросхемы на параметры ПФ. Выход каскада апериодический, широкополосный. Отфильтрованный ПФ и усиленный VT1 входной сигнал поступает на вход многофункциональной интегральной микросхемы DA1 (выводы 6 и 7) – на вход внутреннего смесителя. К выводу 5 DA1 подключена катушка связи L5 с резонансным контуром L6C9C10C11C12, определяющим частоту гетеродина (здесь - 3,3-3,4 МГц). Сигнал с частотой разностной ПЧ 10,7 МГц выделяется контуром L4C8 на выходе смесителя (вывод 4 DA1) и через катушку связи L3 и кварцевый фильтр ZQ1 поступает на вход УПЧ (вывод 2 DA1), общий провод по РЧ здесь подключен к выводу 1 DA1. Усиленный многокаскадным усилителем сигнал ПЧ выделяется на нагрузке УПЧ – контуре L7C13, подключенном к выводам 14 и 15 DA1 симметрично относительно "корпуса", что обеспечивает необходимые фазовые соотношения в детекторе. Через этот же контур производится и питание УПЧ. С этим контуром слабо связан и контур L9C21 телеграфного гетеродина, выполненного по осцилляторной схеме на транзисторе VT2. Продетектированный сигнал выделяется на выводе 8 DA1 и, после фильтрации от ВЧ составляющих, подаётся на регулятор громкости R6, а с его движка на вход УЗЧ (вывод 9 DA1). Усиленный ЗЧ сигнал поступает на динамическую головку, где превращается в звук.

О назначении некоторых деталей приёмника: резистор R1 может отсутствовать, показан на схеме как элемент безобрывности цепи затвора транзистора УРЧ VT1 при настроечных операциях, когда отключается "горячий" вывод катушки L2 ПФ, также определяет конечную добротность ПФ, расширяя его полосу пропускания и симметрирует АЧХ. Резистор R2 является нагрузкой VT1 по постоянному току и току РЧ. R3 - R5 - элементы установки режима работы DA1 по постоянному току. R7, R8 - элементы схемы телеграфного гетеродина. Ёмкость конденсатора С1

определяет связь суррогатной антенны с ПФ и, следовательно, его расстройку при подключении такой антенны. С2 - С4 – контурные в ПФ. С5, С16 - разделительные (пропускают сигнал – не пропускают постоянную составляющую). К той же категории можно отнести и некоторые другие конденсаторы, но мы их привыкли называть развязывающими: С6, С7, С15, С17; С22 - С28; С29 - С31. С8 – контурный нагрузки смесителя, С9 - С12 – контурные гетеродина, причём, С12 – КПЕ перестройки приёмника по диапазону. С13 – контурный нагрузки УПЧ, С14 – определяет постоянную времени цепи АРУ (малая ёмкость – быстродействующая АРУ). Ёмкость конденсатора С18 определяет завал низкочастотных ЗЧ составляющих, по функции аналогичен шунтирующему резистор в цепи катода лампы или эмиттера транзистора конденсатору, устраняющему отрицательную обратную связь по току. Без этого конденсатора в схеме УЗЧ DA1 существует 100% ООС, при увеличении ёмкости этого конденсатора, УЗЧ будет воспроизводить всё более низкие частоты. С19 – разделительный в цепи динамической головки. С20 – устраняет отрицательную обратную связь по току РЧ, способствует запуску генератора и подавляет субгармоники генератора, паразитную модуляцию сигнала гетеродина. С21 – контурный телеграфного гетеродина. С32 – согласующий в кварцевом фильтре. Катушки: L1, L2 – контурные ПФ. L3 – катушка связи с кварцевым фильтром, L4 – контурная на выходе смесителя, L5 – катушка связи с контуром гетеродина, L6 – контурная гетеродина, L7 – контурная на выходе УПЧ, L8 повышает устойчивость работы DA1 (может отсутствовать), L9 – контурная телеграфного гетеродина, L10 служит для увода частоты телеграфного гетеродина относительно центральной частоты полосы пропускания кварцевого фильтра, с целью получения биений в районе звуковых частот (1 кГц).

Приёмник смонтирован на печатной плате из двухсторонне-фольгированного стеклотекстолита толщиной 1,5 мм и имеет размеры 90х50 мм. Фольга со стороны установки деталей не удаляется, служит экраном. В местах прохода через плату выводов деталей, не соединённых с корпусом, фольга удаляется методом зенковки отверстий. В отверстия, соединённые с корпусом, впаивается проволочная перемычка, выводы деталей паяются в этом месте на экранирующую фольгу сверху платы внахлёст.

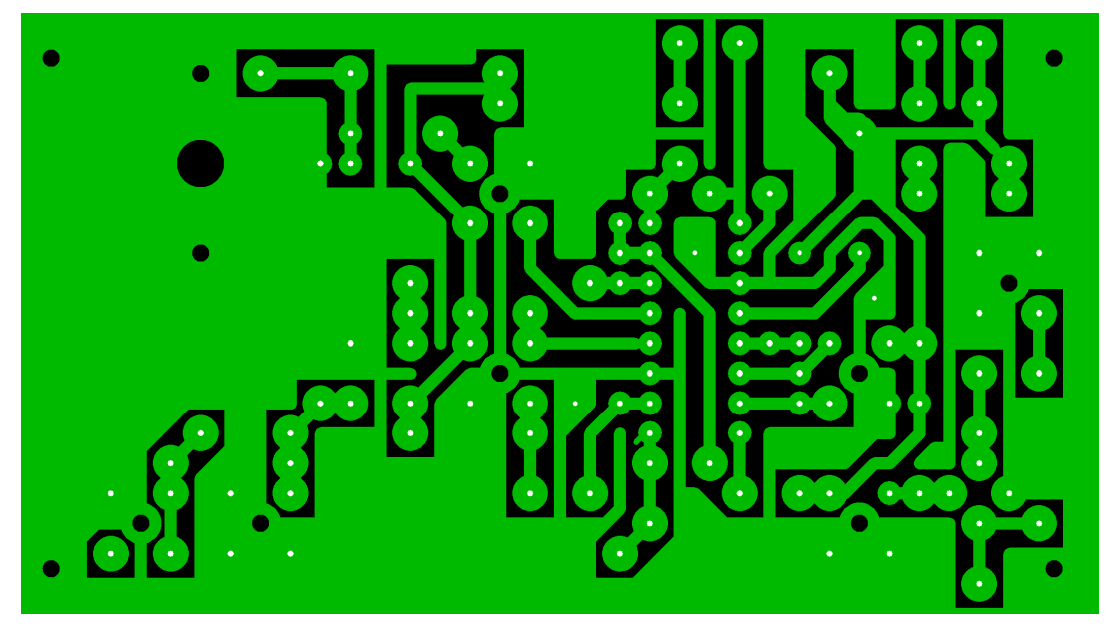

 **Рис. 3. Печатная плата приемника.**

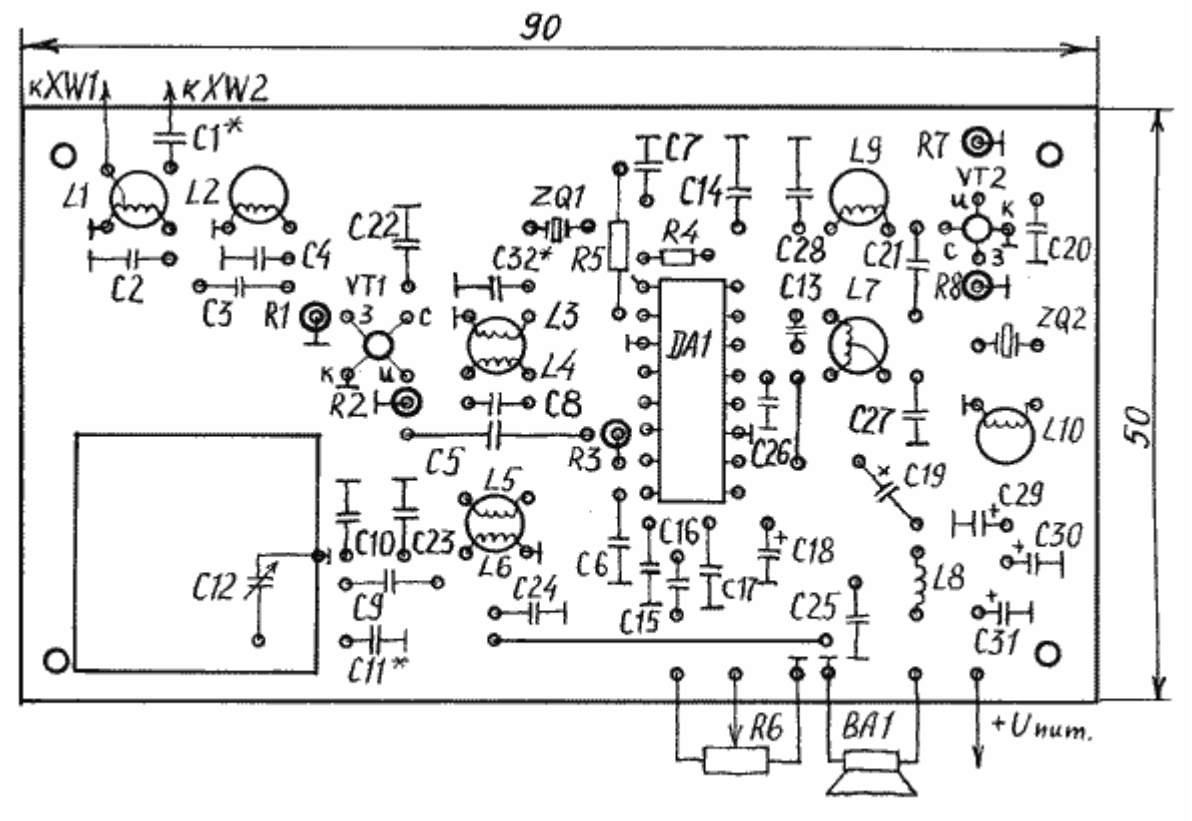

Рис. 4. Эскиз расположения деталей на плате

Эскиз проводников печатной платы приведён на Рис. 3, расположение деталей на плате – на Рис. 4. Корпус приёмника лучше изготовить из проводящих материалов или покрытых ими (хотя бы изнутри, чтобы обеспечить общий экран). Динамическую головку, если таковая предусмотрена, следует положить сбоку от платы, для исключения влияния магнита на настройку контуров и возможных акустических завязок, расположив вокруг магнита головки элементы питания приёмника. Ручки настройки и регулятора громкости могут быть выведены в виде дисков с накаткой, выходящих наружу на боковых гранях корпуса. Шкала приёмника может быть нанесена на этот же диск, одетый на ось КПЕ, для её просмотра в корпусе приёмника следует сделать отверстие, вклеив в него пластмассовую линзочку. Напротив динамической головки в корпусе следует просверлить ряд малых отверстий, закрыв их изнутри тонкой плёнкой от попадания капель влаги. Плата внутри корпуса крепится на небольших стойках или впаивается, если корпус приёмника выполнен, например, из фольгированного стеклотекстолита.

Интегральная микросхема DA1 для работы на КВ требует монтажа короткими проводниками. Повышать частоту внутреннего гетеродина ИМС выше 4 МГц не рекомендуется, вниз тоже не разбежишься, отсюда и выбор ПЧ – 10 - 13,5 МГц, на высших из этих ПЧ ИМС уже "прихрамывает". Отдельные экземпляры ИМС могут "выносить" и большее при соответствующем монтаже, а применение внешнего ГПД позволяет использовать ИМС во всём диапазоне КВ. Если предусмотреть к приёмнику конвертер, то можно получить, например, УКВ приёмник для приёма CW, SSB сигналов, при выключении второго гетеродина – АМ, при небольшой расстройке по частоте и узкополосных ЧМ сигналов, несмотря на узкую, казалось бы полосу пропускания кварцевого фильтра: сказывается пологость фронтов АЧХ ZQ1, а АРУ, при сильных сигналах, довершает дело, "срезая" вершину АЧХ, более слабые сигналы требуют более узкой полосы пропускания. Влиять на параметры системы неотключаемой АРУ, в частности, на её задержку срабатывания можно, включая резисторы между выводом 8 ИМС и корпусом, но это снижает выходное напряжение ЗЧ приёмника.

Несмотря на простоту приёмника, к настройке его следует отнестись очень серьёзно, иначе получить чувствительность лучше 30 - 50 мкВ будет проблематично. Для настройки приёмника необходим ГСС (или хотя бы генератор сигналов с необходимым диапазоном 10 - 15 МГц) и обычный стрелочный АВОметр. Другие и более сложные приборы (РЧ-вольтметр, осциллограф, измеритель АЧХ, анализатор спектра, мультиметры) желательны, но не всегда имеются в радиолюбительской практике.

На правильно смонтированной и проверенной на отсутствие коротких замыканий плате, временно отключаем телеграфный гетеродин, впаяв проволочную перемычку параллельно резистору R8. Параллельно динамической головке ВА1 подключаем индикатор выхода (авометр, включенный на измерение переменного напряжения с пределом 1 В). ГСС через небольшую ёмкость в несколько пФ, с короткими выводами, подключаем к выводу 2 ИМС DA1 – входу УПЧ (оплётку соединительного кабеля подключаем к общему проводу приёмника), устанавливаем на ГСС амплитудную модуляцию глубиной 60%.

Включаем питание приёмника (настройка велась при напряжении питания 3 В). Регулятор R6 приёмника следует установить в положение максимальной громкости, частоту ГСС установить равной той, что указана на корпусе кварцевого резонатора-фильтра ZQ1 (Рис.2) – здесь: 10,700 МГц, выходное напряжение ГСС – достаточным для обнаружения его сигнала на слух на выходе приёмника и заметной индикации на шкале индикатора выхода. Если сигнал ГСС не прослушивается, сначала проверяем УЗЧ, последовательно прикасаясь металлическим предметом, например, жалом отвёртки, взятым в руку, к выводам 9 и 8 ИМС DA1. В обоих случаях из головки ВА1 должен прослушиваться фон наводки переменного тока с частотой сети 50 Гц, обычное явление в домах, квартирах, где есть питающая сеть переменного тока. В других местах, через небольшую ёмкость между вышеупомянутыми выводами и корпусом приёмника следует включить звуковой генератор или, например, микрофон, детекторный приёмник или ещё какой источник ЗЧ электрических колебаний. При отсутствии звука следует проверить динамическую головку, конденсатор С19, соединительные цепи, если всё в порядке, питание на DA1 подаётся, а звука нет, следует заменить DA1.

Убедившись, что в динамической головке слышен звук модуляции ГСС, вращением ферритового сердечника катушки L7 начинаем настраивать контур L7C13 на максимум выходного напряжения на головке ВА1. Если максимума достичь не удалось при полностью введённом в катушку сердечнике, то следует либо увеличить количество витков катушки L7, либо ёмкость конденсатора С13 или наоборот. Когда сердечник катушки занимает, примерно, центральное положение в каркасе катушки и это соответствует максимальному выходному напряжению приёмника можно считать, что контур настроен.

При увеличении выходного сигнала становится заметным действие системы АРУ, которое размывает максимум показаний, делает настройку не острой и может повлиять на точность настройки, поэтому, по мере настройки, следует уменьшать выходное напряжение ГСС, делая его минимально достаточным для индикации максимума настройки. Переносим выход ГСС на вывод 6 DA1 и, варьируя частотой ГСС, снова находим сигнал его модуляции, который будет

присутствовать теперь только в узкой полосе прозрачности кварцевого фильтра. Во время этой настройки нужна очень высокая стабильность частоты ГСС, следует применять таковые с ФАПЧ или хорошо прогревать обычные, можно подавать сигнал и с промодулированных кварцевых сигнал-генераторов, частота которых равна средней частоте полосы пропускания кварцевого фильтра ZQ1.

Вращением сердечника катушки L4 настраиваем контур L4C8 по максимуму выходного напряжения, также по мере настройки необходимо до разумного минимума уменьшать выходное напряжение ГСС, чтобы нейтрализовать действие АРУ. Затем, подбором ёмкости С32 устанавливается максимально узкая полоса пропускания кварцевого фильтра, максимальное усиление тракта ПЧ, при отсутствии самовозбуждения. Дополнительные меры здесь: подбор числа витков катушки L3, шунтирование её резистором, сопротивление которого следует подобрать. Критерий – получение максимального полезного сигнала на выходе приёмника при минимуме шумов. Небольшой перегородкой экранируем вход ZQ1 от выхода. Ещё раз простраиваем тракт ПЧ (L3, L4, L7) по максимуму сигнала на выходе, не забывая о действии АРУ: при минимальном сигнале от ГСС, достаточном для индикации максимума (если есть возможность, то, в качестве индикатора выхода, можно установить милливольтметр переменного тока на 300 - 500 мВ). Если во время производимых настроек, кроме сигнала ГСС были слышны какие-либо призвуки, следует отключить вывод катушки L5 от вывода 5 DA1, выключив, таким образом, первый гетеродин приёмника, и повторить настройку. После настройки ПЧ соединение восстанавливается.

На ГСС устанавливается частота 14000 кГц, ротор КПЕ С12 – в положение близкое к максимальной ёмкости. Увеличив напряжение ГСС, вращением сердечника катушек L5/L6, добиваемся появления сигнала ГСС в головке ВА1, частота гетеродина, при этом, составит 3300 кГц, а после уменьшения уровня сигнала ГСС – максимального показания индикатора выхода (т. е., после предварительной грубой подстройки, производится точная подстройка частоты гетеродина в начале диапазона). Переводим ротор КПЕ в положение, близкое к минимальной ёмкости, варьируя частотой ГСС, находим принимаемую в этом положении КПЕ частоту и, подбором ёмкости С11, добиваемся, чтобы конец телеграфного участка, а при желании, конец диапазона здесь уместился с запасом. Компенсируем уход частоты вращением сердечника катушек при введённых пластинах КПЕ и снова: подбор ёмкости при выведенных пластинах КПЕ. Эта процедура обычна при укладке диапазонов и производится в несколько приёмов, пока весь диапазон с запасом по краям (или его необходимая часть, например, телеграфный участок) будут уложены, будут перекрываться при вращении ротора КПЕ от упора до упора. Если в каком-то положении (обычно, при увеличении ёмкости КПЕ) наблюдается срыв генерации или появляется самовозбуждение, значит, имеется замыкание в КПЕ или мало число витков катушки связи гетеродина L5. Не следует путать с самовозбуждением приём третьей гармоники гетеродина, появляющийся в SSB участке диапазона при выбранной ПЧ, из-за чего пришлось ограничить диапазон принимаемых приёмником частот только телеграфным участком.

Вычислить частоту поражённой точки просто: частоту ПЧ = 10700 кГц делим на 3 и к результату прибавляем ПЧ = 10700 кГц, получаем частоту поражённой точки 14266,666 кГц – третья гармоника частоты гетеродина при приёме полученной частоты попадает в тракт ПЧ. Разработчики радиолюбительской аппаратуры, стараясь сохранить преимущества высокой ПЧ и иметь ПЧ в охраняемом международными соглашениями участке частот, часто лишь немного сдвигают ПЧ от 10,7 МГц вверх и выводят поражённые точки, подобные вышеупомянутой за пределы диапазона принимаемых частот.

После настройки и укладки частоты гетеродина, выход ГСС подключаем ко входу приёмника XW1, частоту ГСС устанавливаем равной средней принимаемого диапазона частот (14050 кГц, если только CW), настраиваем ручкой КПЕ приёмник на эту частоту, выходное напряжение ГСС устанавливаем по минимуму достаточным для индикации максимума настройки по индикатору выхода и вращением подстроечных ферритовых сердечников катушек L1 и L2 настраиваем ПФ L1C2C3L2C4. По мере настройки выходное напряжение ГСС уменьшаем. Вместо отвода от катушки L1 для подключения антенны с коаксиальным фидером можно использовать катушку связи из одного-двух витков поверх катушки L1. Положение этой катушки связи следует зафиксировать после нахождения максимума полезного сигнала при минимуме шумов. Конденсатор С1 имеет очень малую ёмкость, чтобы существенно не расстраивать относительно высокодобротный ПФ и может быть подобран под суррогатную антенну индивидуально, например, под телескопический штырь или спиральную антенну, например, конструкции [7], но с большим числом витков и т. п. Критерий подбора тот же: максимум полезного сигнала при минимуме шумов и помех.

АМ приёмник настроен. Чтобы превратить его в CW/SSB приемник, необходим дополнительный гетеродин. Таковой выполнен на транзисторе VT1 по осцилляторной схеме с кварцевым резонатором ZQ2, хорошо зарекомендовавшей себя [3] и [4]. Стабильность частоты и выходного напряжения очень высокая, последняя, конечно же, зависит от напряжения питания, но первая – нет, поэтому не требуется стабилизатора напряжения питания, что делает приёмник проще и экономичнее. Для того, чтобы АРУ приёмника не срабатывала, необходимо, чтобы сигнал второго гетеродина не попадал на вход ПЧ, со входа приёмника сигналы с частотой ПЧ в достаточной степени подавлены, благодаря ПФ и схеме интегрального смесителя, поэтому фильтры-пробки на ПЧ не применяются.

Убираем перемычку с резистора R8. Напряжение от ГСС с частотой 10700 кГц можно подать прямо в цепь затвора VT2, низкий выходной импеданс ГСС не даёт возбудиться кварцевому резонатору ZQ2. Напряжение с ГСС можно подать и в цепь истока транзистора через конденсатор С20, отключив его вывод от общего провода и не снимая перемычки с R8. Затем, настраиваем контур L9C21 по максимальным показаниям РЧ вольтметра (АВОметра с РЧ головкой), который не нужно, обычно, даже подключать к стоку VT2, а просто положить рядом с выходным контуром второго гетеродина. Максимум настройки может быть определён также по показаниям резонансного волномера, катушка которого располагается вблизи катушки L9 приёмника, или включением миллиамперметра постоянного тока, развязанного по РЧ на плате конденсатором ёмкостью 3300 - 10000 пФ между выводом R7, который необходимо (при отключении питания приёмника) отпаять от общего провода и в разрыв установить вышеупомянутый миллиамперметр с пределом 10 мА, настройка контура в данном случае будет производиться по минимуму тока, так как при настройке в резонанс сопротивление контура L9C21 увеличивается, а ток стока VT2 падает.

Можно настроить контур и по минимуму шумов самого приёмника, или измеряя постоянное напряжение АРУ (между выводом 8 DA1 и корпусом). После восстановления всех соединений и без перемычки, шунтирующей резонатор ZQ2, второй гетеродин начинает работать самостоятельно. Выход ГСС подключается ко входу XW1. Приёмник настраивается на сигнал несущей ГСС (модуляция выключена) с расчётом, чтобы он попал по центру полосы пропускания фильтра основной селекции ZQ1. Вращая сердечник катушки L10, уводим частоту второго гетеродина до достижения наиболее привычной для слуха высоты звуковых биений между частотой несущей ГСС и частотой второго гетеродина (например, 800 Гц или 1 кГц).

Если предусматривается приём SSB, следует подключить антенну, найти однополосную станцию и, вращая сердечник катушки L10, добиться максимальной естественности звучания голоса, проработки средних частот – этим достигается правильное расположение восстановленной несущей на краю полосы пропускания и приём нужной боковой полосы частот, телеграфный сигнал будет приниматься при этом как в обычной однополосной аппаратуре.

Для того, чтобы не допустить попадания сигнала второго гетеродина на вход УПЧ, конструктивный конденсатор для его связи с детектором приёмника следует выполнять следующим образом: к выводу 15 DA1 следует подпаять отрезок монтажного провода и расположить его у горячего вывода катушки L9, приклеив к плате. Длина проводника подбирается по нормальному (не раздроблённому шумами) звучанию несущей ГСС – с одной стороны, и минимальному подавлению полезного сигнала сигналом второго гетеродина – с другой стороны: компромисс.

При нехватке напряжения второго гетеродина возможно подключение и отрезка провода к стоку VT2, расположив его конец у вывода 15 DA1. Но в этом случае придётся предусмотреть защиту входа УПЧ, применив экранировку, как всего второго гетеродина, так и входа УПЧ DA1. Обязательно следует настроить резонансные контуры, расстраиваемые подключением дополнительных отрезков проводов – конструктивных конденсаторов. Может случиться так, что из-за конструктивных особенностей платы Вашего приёмника сигнал второго гетеродина окажется более чем достаточным, без дополнительных конструктивных конденсаторов связи. Сначала проверьте путь, по которому проходит этот сигнал к детектору, если через вход УПЧ, значит, этот тракт будет подпёрт АРУ, и получить необходимую чувствительность приёмника не удастся.

Меры борьбы общепринятые: тщательная экранировка, более рациональный монтаж с меньшей поверхностью "горячих" проводников, развязка по питанию, прижатый к поверхности заземляющей фольги монтаж. Последний этап настройки следует провести особенно тщательно, после прокрутить ещё раз все сердечники контуров и укрепить их, например, каплей воска, стеарина и т.п.

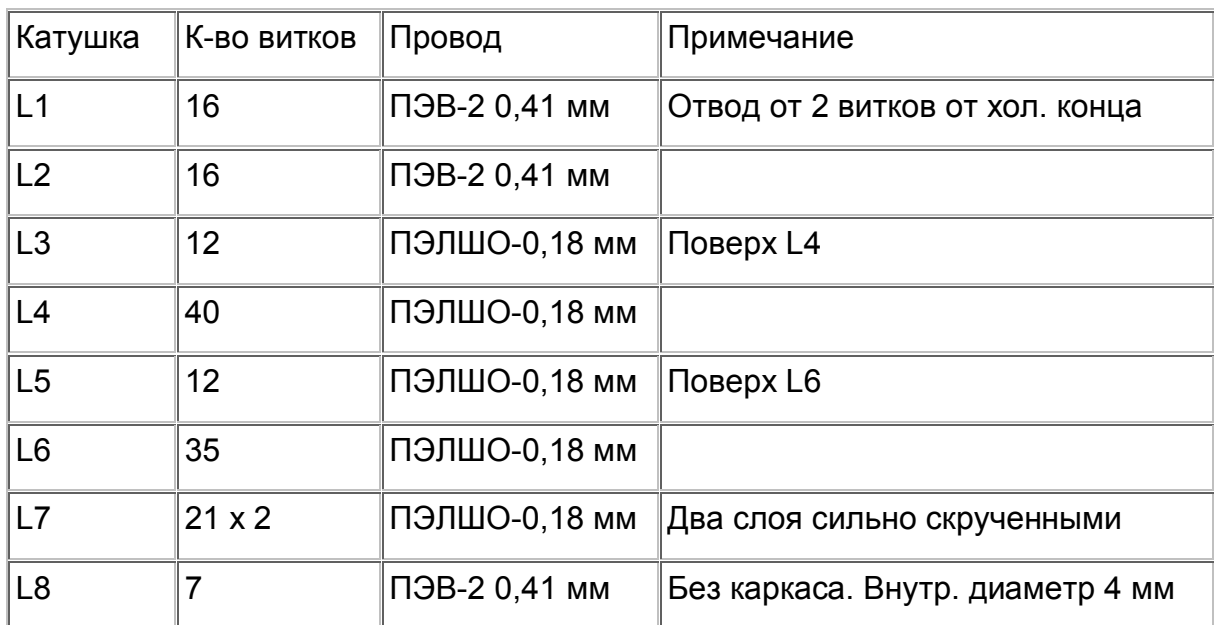

### Данные катушек приёмника:

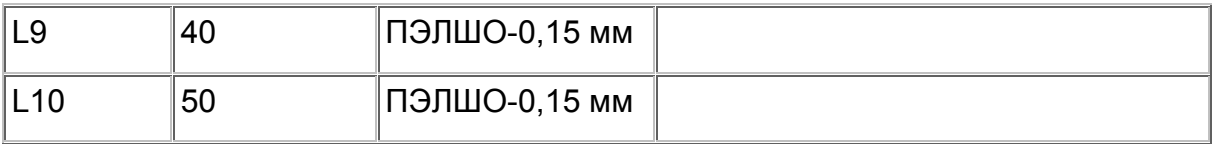

Примечания: Все катушки (кроме бескаркасной L8) намотаны на каркасах диаметром 5 мм с ферритовыми подстроечниками от радиостанций FM-164, 23-РТ и т. п. Все катушки наматываются виток к витку, начало одного провода катушки L7 после намотки соединяется с концом другого.

Вместо К174ХА10 (DA1) можно применить микросхемы A283, TDA1083. Вместо транзисторов КП303 – КП307, КП312. Следует выбирать типы и экземпляры транзисторов, хорошо работающие при малых напряжениях питания, если такая необходимость предусматривается. Резисторы МЛТ-0,125 (-0,25), конденсаторы КМ, К10-7, КД, оксидные – К50-16, эквивалентные зарубежного производства. Динамическая головка – малогабаритная с сопротивлением звуковой катушки 8 Ом, например: 0,25ГД-10. Потенциометр R6 - любой малогабаритный с выключателем, сопротивлением 30 кОм - 100 кОм.

Резонаторы взяты из фильтра ФП2П-325-10,700М-15 от радиостанции "Гранит". Экраны катушек могут быть выполнены из одного или нескольких (если фольга тонкая) слоёв, навитой на оправке диаметром 10 мм и пропаянной вдоль шва полоски медной фольги шириной 18 - 20 мм, внутрь, для исключения повреждения обмотки катушки вставлена прокладка из фторопластовой ленты. После того, как экран одет на катушку, он припаивается к экранирующей фольге платы со стороны установки деталей в двух точках. Каркасы катушек вставлены в предназначенные для них отверстия в монтажной плате с усилием (могут быть приклеены).

Для получения приемлемых характеристик приёмника без усложнения схемы был выбран импровизированный кварцевый фильтр с малым затуханием, а точнее, кварцевый резонатор, специально предназначенный для работы в кварцевых фильтрах, как имеющий минимум паразитных резонансов и обладающий очень высокой добротностью, малым затуханием и стабильностью характеристик во времени. Кроме того, требовалось иметь два резонатора на одинаковые частоты: один - для вышеупомянутого фильтра, другой – для использования в телеграфном гетеродине.

Этим условиям удовлетворил кварцевый фильтр от старой УКВ радиостанции "Гранит" ФП2П-325-10,700М-15, имеющий 4 пары резонаторов (частоты попарно равны), т. е. на основе одного фильтра можно изготовить 4 описываемых приёмника. Применение в фильтре основной селекции только одного резонатора расширяет выбор ПЧ, не привязывает её значение к частотам выпускаемых кварцевых фильтров, удешевляет конструкцию приёмника, уменьшает её габариты и вес.

К моменту разработки данного приёмника в литературе были описаны переносные конструкции приёмников на любительские диапазоны, но предназначенные для приёма АМ, телеграфный режим был предусмотрен лишь в стационарных аппаратах. Желание "быть в курсе дел, творящихся на самом оживлённом диапазоне", не пропустить "заседания" круглых столов, VHF-Net, циркуляры из ЦРК и СРР, различную информацию по DX, послушать как меняется прохождение, порадоваться успехам соревнующихся…, наконец, личная симпатия к телеграфу подтолкнули меня к разработке переносного приёмника, который бы мог принимать CW, да и SSB сигналы, при расширении диапазона принимаемых

частот в сторону соответствующих участков. Кстати, мой приёмник так и принимал весь диапазон 14 МГц, но из-за выбора ПЧ, привязанного к фильтру, в SSB участке имеется поражённая точка, поэтому для публикации был выбран вариант только CW. Полосы пропускания фильтра вполне хватает для приёма и SSB сигналов из-за паразитных емкостей. При желании ёмкость фильтра-резонатора можно скомпенсировать в простейшем мосте и уменьшить полосу пропускания.

Недостатком приёмника следует считать низкий динамический диапазон, тем меньший, чем меньше питающее приёмник напряжение. Поэтому при соседстве с работающим передатчиком, напряжение питания не должно быть менее 6 В. Зато на природе снижение напряжения питания до 2,7 В (в некоторых случаях и того ниже) не влияет на работоспособность приёмника и позволяет вдоволь насладиться звучанием морзянки, причём, на динамик, не отрываясь от дел, например, на даче. Питание может быть осуществлено как от гальванических элементов (минимум 2 шт х 1,5 В), так и от аккумуляторов (минимум 3 шт х 1,2 В), от солнечной батареи, лучше с буферной аккумуляторной.

При питании от сети нужно обратить внимание на малый коэффициент пульсаций питающего напряжения, стабилизированного, мультипликативный фон должен быть подавлен, например, шунтированием каждого диода выпрямителя конденсатором 3300 - 6800 пФ. Проведён эксперимент, при котором использовались блоки питания, описанные в [5] и [6]. Чувствительность, в случае питания от лабораторного блока питания [5], была на четверть хуже из-за мультипликативного фона, который, детектируясь, управлял неотключаемой АРУ приёмника, подзапирая УПЧ, питание от источника [6], ничем не отличалось от батарейного. Следует отметить, что на принципиальной схеме номиналы конденсаторов С13 и С18 были изменены уже после начертания схемы Рис.2: С13 - 82 пФ, С18 – 68 мкФ х 16 В.

Приёмник испытан в качестве дежурного контрольного при круглосуточной работе. При DX-мониторинге на него принимался сигнал станции, затем о наличии таковой делалось объявление по УКВ-сети, включалась дальнобойная аппаратура, и DX был у всех "в кармане". На описываемый приёмник с дипольной антенной были приняты сигналы всех континентов Земли.

### **Литература:**

1. Бродский Ю. "Селга-309" – супергетеродин на одной микросхеме. Радио, 1986, № 1, с. 43…45.

- 2. Микросхемы для бытовой аппаратуры. Справочник. Радио и Связь, 1989, с.169.
- 3. Беседин В. Конвертер 50/28 МГц. Радиолюбитель, 1993, №8, с. 42…44
- 4. Беседин В. Конвертеры к РВ приёмнику. Радиолюбитель, 1993, №11, с. 33…35
- 5. Сысоев В, Майоров К. Лабораторный блок питания. Радио, 1975, № 6, с. 48.
- 6. Беседин В. Блок питания портативной радиостанции. КВ-журнал, №1, с. 38…41.

7. Сушко С. Спиральная антенна для портативных радиостанций. Радиолюбитель, 1992 г № 5, стр. 14

Желаю успеха! 73 ! **[ua9laq@mail.ru](mailto:ua9laq@mail.ru)**

### *CQ–QRP начинающим*

### **Экономичные УНЧ для гетеродинных приемников**

#### *В. Поляков RA3AAE*

В простых гетеродинных приемниках (прямого преобразования) лучше всего использовать телефоны — и другим не мешаешь, и слышно громко. Но телефоны (наушники) бывают разными! Производители телефонов (как, впрочем, и радиоприемников, плееров и т. д.) ратуют за качество звука, но вовсе не озабочены проблемой их чувствительности, от которой зависит экономичность. Подозреваю, что им даже выгодно, чтобы слушатели чаще меняли батарейки.

Посмотрим, от чего зависит чувствительность телефонов. Сила, действующая на мембрану (или звуковую катушку) пропорциональна магнитному потоку, а он, в свою очередь, определяется произведением тока на число витков катушки (ампервитки, создающие магнитодвижущую силу). Следовательно, катушки телефонов должны содержать как можно больше витков тонкого провода, тогда и ток потребуется минимальный. Но телефоны получаются высокоомными. Их производить сложнее, поэтому выпускают их все меньше, хотя раньше почти вся связная аппаратура комплектовалась высокоомными телефонами. Рекомендую разыскать такие телефоны, используя радиорынки и, возможно, знакомых, особенно ветеранов радиолюбительства. Сопротивление каждого телефона (указано на корпусе) может быть от 1600 до 2200 Ом, а двух телефонов, соединенных последовательно, 3,2…4,4 кОм. Качество звука в этих телефонах похуже (сказывается жестяная мембрана), но чувствительность высока.

Достаточно громкий звук высокоомные телефоны обеспечивают при напряжении ЗЧ на них в сотни милливольт, а это значит, что им необходим ток НЧ порядка десятых, или даже сотых долей миллиампера. Примерно таким же или немногим больше, можно сделать и ток, потребляемый всем усилителем!

Посмотрим, как. Прежде определим число каскадов. Если приемник работает на низкочастотных КВ диапазонах 160…20 м, то уровень сигналов и помех на входе может достигать десятков микровольт. Входной контур еще поднимает это напряжение. Тогда оказывается, что двух каскадов УНЧ уже достаточно. Они дают усиление порядка 1000…10 000, в зависимости от Вст использованных транзисторов. Лишь для ВЧ диапазонов и УКВ может понадобиться три каскада.

Далее, нет никакой необходимости в большом токе потребления первого каскада. Транзистор в режиме микротоков, хоть и теряет в усилении по току (Вст), но зато имеет повышенное входное сопротивление и малые шумы. Тогда есть смысл использовать его коллекторный ток как ток смещения базы второго, оконечного транзистора. Именно так и сделано в УНЧ для высокоомных телефонов (рис. 1).

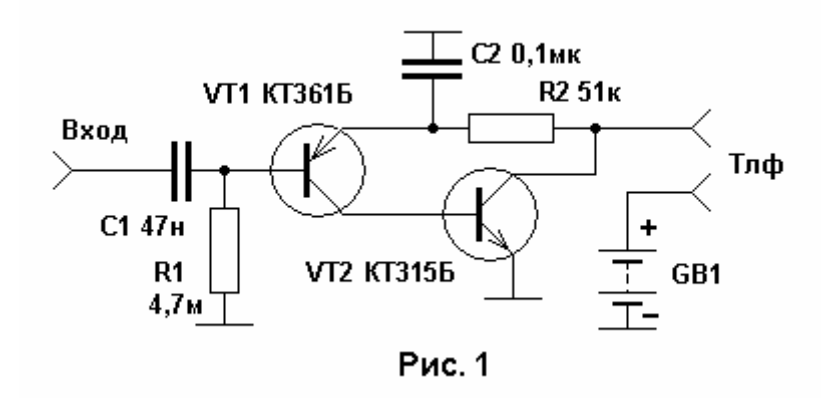

Он содержит лишь самый минимум деталей и собран на двух транзисторах разного типа проводимости. Тем не менее, имеется две цепи стабилизации режима. Первая цепь образована высокоомным резистором смещения R1 и резистором R2, включенным не в коллекторный, как обычно, а в эмиттерный провод, что

не мешает ему выполнять свою функцию. Если ток через транзистор VT1 в силу случайных причин возрастает, то падение напряжения на R2 также возрастает, напряжение на эмиттере уменьшается, и транзистор призакрывается, компенсируя снижение тока.

Коллекторный ток VT1 служит током базы VT2 – если открывается первый, то открывается и второй. Возрастающий ток через телефоны вызывает большее падение напряжения на них, тогда на транзисторах остается меньшее напряжение, что препятствует возрастанию тока. Итак, вторая цепь стабилизации режима – это цепь ООС с коллектора VT2 на эмиттер VT1. Если бы не было конденсатора С2, то усиление всего УНЧ было бы не более единицы. С2 радикально меняет дело, и для звуковых частот эмиттер VT1 заземлен, следовательно усилитель превращается в обычный, двухкаскадный. От емкости С2 зависит нижняя граница полосы пропускания УНЧ. Верхняя граница определяется ФНЧ на входе усилителя (на схеме он не показан).

Выключателя в УНЧ нет, поскольку батарея автоматически отключается при отсоединении телефонов. Напряжение питания может быть от 1,5 до 12 В, надо лишь подобрать сопротивление резистора R1, таким, чтобы на телефонах падало не более половины напряжения питания. Потребляемый ток – меньше 1 мА.

В случае низкоомных телефонов ток ЗЧ через них должен быть значительно больше, иначе не получается достаточной громкости. Эксперимент с миниатюрными наушниками сопротивлением 37 Ом (от плеера) показал, что достаточно 4 - 5 мА. При этом падение напряжения на них не превосходит 200 мВ. Посему было решено питать весь УНЧ от одного элемента с напряжением 1,5 В.

Оказалось также, что нет смысла включать телефоны в коллекторную цепь выходного транзистора, поскольку при столь малой нагрузке усиление каскада резко падает, и становится меньше единицы, т. е. примерно таким же, как у эмиттерного повторителя. Пришлось добавить третий транзистор – повторитель. В остальном вся «идеология» осталась прежней. То, что получилось, показано на рис. 2. Для удобства установки режима добавлен еще подстроечный резистор R1.

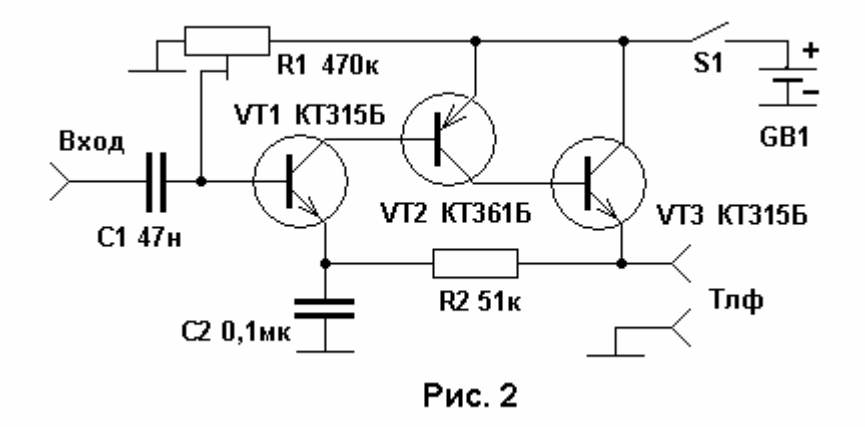

Налаживают усилитель, подключив вольтметр с пределом измерения 1 - 2 В (тестер) параллельно подключенным телефонам. Вращая движок резистора R1, устанавливают напряжение на телефонах 150 - 200 мВ, и это примерно соответствует максимуму усиления.

В обоих УНЧ усиление таково, что в телефонах слабо слышен шум первого каскада. Специально оно не измерялось. Если УНЧ будут использоваться для прослушивания музыки, емкость С2 полезно увеличить до нескольких микрофарад, и можно применить оксидные конденсаторы. *CQ-QRP*

# **Давайте знакомиться — Дмитрий Горох UR4MCK**

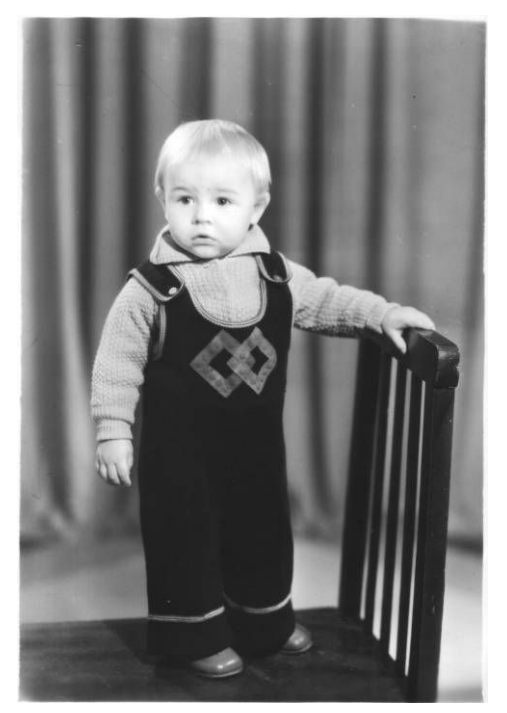

Приветствую всех одноклубников!

По просьбе *Тамары Кудрявцевой (UA3PTV)*, редактора раздела, расскажу немного о себе. В 2011-м году мне уже исполнится 30 лет. Это целая эпоха в жизни любого человека. Пора подводить некоторые итоги, строить новые планы и учиться на ошибках. Ограниченный объем журнальной статьи не позволяет полностью рассказать о множестве интересных и забавных случаях из моей жизни, но кое-что, связанное с радио и другими моими увлечениями, Вы узнаете из этого рассказа.

### *UR4MCK в молодости*

Началось все 2 ноября 1981 года. В тот пасмурный осенний день одним человеком на Земле стало больше. По рассказам родителей и из собственных воспоминаний раннего детства я знаю, как меня всегда тянуло "разобраться в сути

вещей" – любая врученная мне игрушка сразу же разбирается на части, любое новое событие или сказанное слово вызывает удивление. В этом нет ничего особенного, все дети с интересом познают новый для них мир. Удивительное (для моих родителей) началось позже. Когда я подрос и стал ходить сам. Вся техника в доме была обследована. Особенно мне понравилось крутить пальцем пластинки на выключенном электропроигрывателе. Издаваемые иглой тихие звуки завораживали и будоражили детское воображение! Затем это "увлечение" стало для меня традицией: не было и дня, когда я перед походом в детский садик не покрутил бы минут 5 пластинки.  $\odot$ 

Позже, моя детская мечта сделать свой "граммофон" успешно реализуется. Да так, что будет моя "шарманка" играть музыку на всю улицу. Но это будет потом, после нескольких лет знакомства с радиотехникой и слесарным делом... А сейчас, пока я подрастаю, немного расскажу Вам о своем отце. Так получилось, что именно он заинтересовал меня многими вещами. Родом из деревни, мой отец (Горох Александр Иванович) получил высшее образование в областном центре – в г. Луганск. Поступить в лётное училище не удалось по здоровью и он окончил другой вуз. Но любовь к авиации, астрономии и радиотехнике осталось на всю жизнь. К счастью, отец успел передать эти увлечения и мне....

У нас в доме было множество научно-популярных и просто интересных журналов и книг. До сих пор я храню старые журналы "Моделист-Конструктор", "Наука и Жизнь", "Техника молодежи", "Человек и Космос" и др. А вот журнала "Радио" у нас тогда не было. Постигать основы электроники я начал по материалам маленького раздела в журнале "Моделист-Конструктор" и по советам отца.

Так уж получилось, что первым моим хобби было моделирование, а не радио. Начинал я с простых бумажных стендовых моделей и, постепенно усложняя, делал действующие: модели кораблей (запускали с друзьями в огромной луже весной), модели самолетов (устраивали "воздушный бой" на кордовых моделях), модели ракет (с топливом из подручных средств), модели автомашин (соревновались в "гонках").

Но моей мечтой было сделать модель с радиоуправлением. Купить готовый комплект приемо-передатчика у нас не было возможности, да и в продаже тогда это был дефицит. Я решил, что буду делать все сам. Даже если что-то и не получится, со мной всегда останется бесценный опыт.

И вот однажды, в том самом журнале "Моделист-Конструктор" я нахожу серию статей по аппаратуре радиоуправления "Радиопроп-1". Схема очень заинтересовала, особенно потому, что аналогов ей у меня не было. Сначала в статье был описан передатчик и кодер к нему. Схема кодера показалась сложной и непонятной, т.к. опыта с цифровыми м/с у меня тогда не было. А вот передатчик выглядел просто: задающий генератор и модулятор (АМ) – на одном транзисторе КТ315 и усилитель 10 мВт – на втором транзисторе КТ361. Вот с этого я и начал...

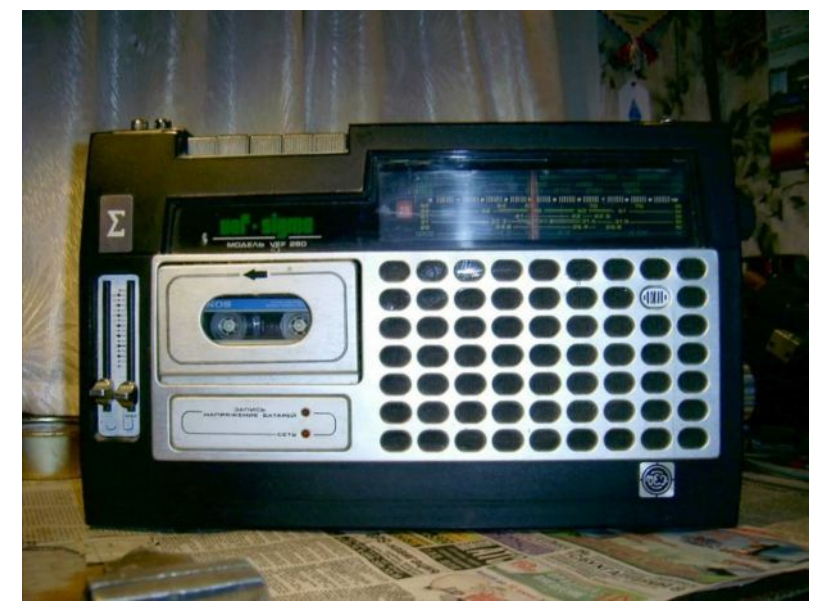

Свой путь в эфир!  $\odot$ 

Передатчик был рассчитан на 27 МГц. Приемника для него у меня еще не было. И я, поэкспериментировав с катушкой и конденсаторами задающего контура, смог перестроить его на КВ диапазон, где принимал сигнал на радио-магнитолу **«***VEF-260»*.

В качестве модулирующего сигнала у меня был звуковой генератор по схеме мультивибратора. О, какая это была радость: мой

самодельный передатчик излучает сигналы в эфир! И вот подтверждение – сигналы моего мультивибратора раздаются из динамиков радиоприемника... на расстоянии в несколько метров и без проводов! Конечно, сейчас это кажется наивным, то тогда для меня это было невероятно. Все мы давно уже знали про радио и что это такое, знали также какими должны быть передатчики. Огромные размеры радио- и телецентров утверждали, что это сложно и дорого. А тут, оказывается, на двух транзисторах и антенне в 15 см можно излучать сигнал в эфир! Напомню, что информации по радиосвязи в то время у меня было мало: только то, что описано в модельных журналах и что удалось вычитать из учебника по физике.

Детское впечатление о непостижимом свойстве радиоволн распространяться очень далеко, да еще и с умопомрачительной скоростью, оказалось столь сильным, что я забросил на неопределенное время все свои дела и занялся "открывать радио".

Свой первый передатчик я модифицировал: немного повысил мощность и стал передавать через него голос. В то время никаких приборов кроме авометра Ц-20 у меня не было. Вся настройка была на слух. Чтобы оценить качество модуляции я ставил рядом с собой приемник и слушал на нем свой сигнал, произносимый в микрофон. А если мне нужно было оценить мощность передатчика, то я отрывал бабушку от домашних дел, усаживал ее перед микрофоном и просил читать в микрофон книгу или рассказывать свои истории о войне. А сам в это время бегал с приемником по комнатам нашего дома в частном секторе, слушая насколько сильно ослабляется сигнал и достаточно ли "мощи" передатчика, или можно еще "подкрутить" <mark>©</mark>

Так экспериментально было установлено, что лучшим местом для проб является наш подвал. Он оказался наиболее изолирован от внешнего радио эфира и, если мой передатчик слишком слаб, в подвале я его не слышал.

По времени эти первые эксперименты с радио проходили, когда я учился в 5-7-м классах школы. В то время я, как и многие другие мои сверстники, увлекался зарубежной музыкой. Но просто слушать, и гоняться за новыми записями мне было скучно. Я решил открыть "подпольную радиостудию"! ©

К тому времени мощного радиопередатчика у меня не было и на первых порах я "вещал" в трансляционную радиосеть. В те времена провода трансляционной сети в обязательном порядке заходили в каждый дом, где был приемник. Для моего "вещания" использовался перерыв с 14:00 до 15:00. Расписание было удачным, т.к. и я, и мои потенциальные слушатели – одноклассники успевали прийти из школы.

Аппаратура использовалась простая: УНЧ на 20 Вт через повышающий трансформатор подавал сигнал в разъем "радиоточки" в моей "студии – лаборатории", контрольный приемник был в жилом доме, источниками звука были: проигрыватель грампластинок, катушечный магнитофон и микрофон. Так в течении часа я транслировал записи популярной музыки и свои комментарии к ней. По рассказам посвященных в это друзей, "тихую необычную музыку из радиоточки" слышали тогда многие и удивлялись. А мне было очень интересно! К счастью, за такие шалости никто не наказал.

Через друзей о них узнали в школе. Удивительно, но это помогло мне завоевать авторитет у учителей, и особенно по физике, уроки которой были мне интересны. Позже у меня уже был свой маломощный УКВ передатчик с частотной модуляцией, который также использовался для довольно качественного вещания современной музыки на окрестности радиусом в пару километров. То был период моего утверждения как молодого юноши, а все мои "радио-шалости" сами собой помогли получить расположение у противоположного пола... ©

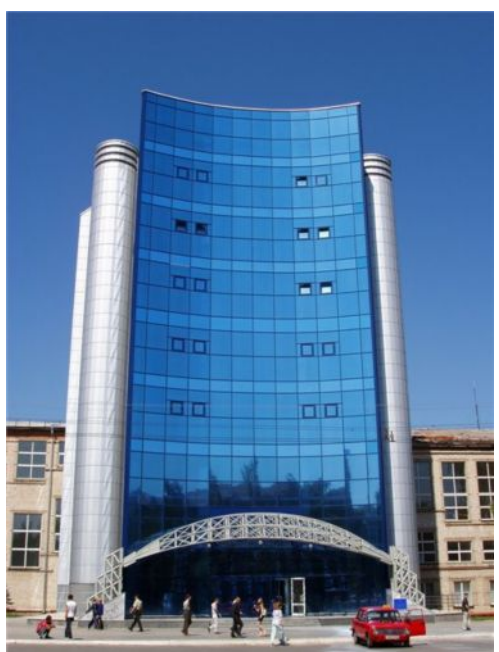

Где-то в середине 90-х на радио рынке ко мне попал сборник журналов "Радио", из которого я почерпнул множество полезной информации о электронике, радио и радиолюбителях. К сожалению, тогда еще не было информации о местных радиолюбителях и клубах. Потому я не знал куда и с чем нужно обращаться для получения позывного. А вот знакомый компьютерщик у меня был. С его помощью удалось приобрести компьютер "Орион-128", собранный местным умельцем. "Орион" был хорошо описан в "Радио" начала 90-х, так что я уже был с ним заочно знаком. После игрушечного "Спектрума" это был настоящий радиолюбительский компьютер для работы. С того времени увлечение программированием пополнило копилку моих интересов.

К слову, именно это хобби теперь переросло для меня в постоянную работу (я профессиональный системный инженер-

программист). Но в те годы я только заканчивал школу и мне очень повезло с увлечениями, потому что они помогли в учебе. Так, особо не напрягаясь, я закончил школу с отличием. В то время это почти гарантировало поступление в любой вуз вне конкурса. Так и случилось. После непродолжительных мук с выбором специальности я поступил в Восточноукраинский национальный университет *("ВНУ")* на факультет математики и информатики по специальности "Прикладная математика".

Решение о поступлении я принимал сам, родители не спорили. Собственно, решение было простое: к тому времени я уже многое знал о всем, что мне интересно в жизни: о электронике, радио, астрономии, физике. Но вот знаний по высшей математике - основе всех технических наук, мне не хватало. И я решил подучиться на математическом факультете. Учеба была трудной и интересной. Только сейчас стало ясно, что выбор тогда был сделан правильно. Прикладные знания по математике и информатике сейчас очень помогают в профессиональной работе и в моих домашних проектах.

На последнем курсе университета я устроился программистом на работу в местную фирму, которая производит оборудование для телекомпаний (www.crypton.com.ua). Там же мне посчастливилось познакомиться с двумя лицензированными радиолюбителями. Будучи на фирме человеком новым, я еще не всех знал. И вот однажды в нашу комнату зашли двое парней немногим старше меня, которые активно обсуждали программу MixW. Оказывается, прошлой ночью они вдвоем ее тестировали на УКВ, пытаясь установить надежный цифровой радиоканал. Их разговор меня очень удивил и на вопрос "А есть ли у вас разрешение и позывные?" они ответили - "Ну, конечно! А ты что - тоже радиолюбитель?" Вот так и получилось, что всю нужную мне информацию я узнал благодаря счастливому случаю. Уже через неделю я и мой друг Валентин - такой же заядлый электронщик, уже сдавали символический экзамен в радиоклубе на получение начальной (4-й) категории. Так началось наше лицензированное радиолюбительство. На дворе стоял 2004-й год...

С тех пор радио снова захватило все мое свободное время. Вся связанная с ним

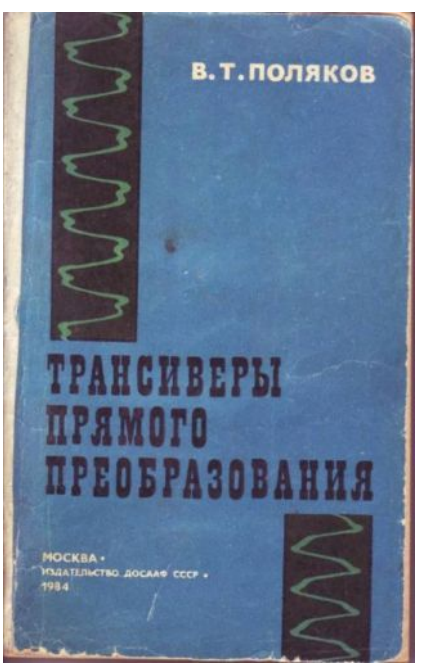

новая информация активно впитывалась. Кое-что по схемотехнике уже было известно ранее. Так, главнейшую веху в моей радиолюбительской судьбе сыграл другой счастливый случай. Однажды на местном радио рынке я увидал синенькую книжку с интересным названием: "Трансиверы прямого преобразования", автор – В.Т. Поляков. Владимир Тимофеевич уже был известен мне по публикациям в журнале "Радио" и книгу я купил. Так я попал "в сети прямого преобразования"! Удивительная простота схем с отличными характеристиками, подробное теоретическое описание, увлекательный стиль автора – книга стала для меня библией! Все, что нужно было знать для постройки своей любительской радиостанции, было там описано. А сколько много новых идей рождалось, когда автор приводил примеры еще не опробованных им технических решений...

Осваивать прямое преобразование я начал с "Приемника для космической связи" (28-29 МГц). Несмотря на всю простоту схемы, работал он изумительно. Потом было множество экспериментов с ЧМ демодуляторами по идеям из книги...

Конечно, были у меня и неудачи, но все же, идеи в книге полезные и некоторые из них я позже реализовал уже в цифровом виде, занимаясь цифровой обработкой сигналов...

В радиолюбительский эфир под позывным UR4MCK я вышел на самодельном приемо-передатчике диапазона 144 МГц (ЧМ). Тогда со мной и моим другом Валентином UR4MCS произошел один забавный случай. Совсем недавно мы получили позывные и начальную категорию. Она разрешает работать в узких участках 1.8 и 28 Мгц, а также на УКВ мощностью до 5 Вт. Начали мы с УКВ 144 МГц. Каждый строил свою радиостанцию, опираясь на собственные запасы деталей, иногда обмениваясь вопросами при личной встрече. И вот в один прекрасный день я подошел к тому моменту, когда нужно протестировать только что собранный ЧМ передатчик на 2м. Приемник уже был налажен и успешно принимал на небольшую антенну местных любителей. Для настройки выходного каскада я разместил передатчик на рабочем столе у себя дома, а приемник работал в соседней комнате и принимал сигнал несущей. Если несущая прослушивалась ровно, без шумов и свистов, значит передатчик настроен. Так я возился около часа, периодически включая и выключая свой УКВ передатчик. Вместо антенны использовал нагрузку из 50 Ом резистора. Чтобы протестировать насколько четко срабатывает переключение прием-передача, я несколько раз нажимал на кнопку тангенты и слушал через приемник как переключается мой передатчик. И вот в одну из таких пауз слышу, как в приемнике появился, хотя и слабый, но мой сигнал - та же серия точек-тире, которые я только что посылал в эфир.

Но сейчас мой передатчик выключен! Что за чертовщина?! У моего приемника антенна - кусочек провода 15 см, а передатчик вообще без антенны – всю свою небольшую мощность (около 100 мВт) он расходует в нагрузочном резисторе. Откуда эти сигналы? Микрофон к передатчику еще не припаян, так что спросить прямым текстом нельзя. Дрожащими руками я беру тангенту и снова посылаю в эфир серию точек-тире. В ответ – примерно то - же самое. Повеселев, я подумал, что это кто-то хулиганит в эфире и на том успокоился.

Веселье продолжилось, когда через час ко мне в дверь звонит Валентин UR4MCS, и все выясняется. Оказывается, он тоже в это время тестировал свой УКВ передатчик и приемник. Услышав странные сигналы, он решил ответить, как мог. Телеграфную азбуку мы тогда не знали, микрофоны у нас еще не готовы, потому провели свое первое "QSO" таким оригинальным способом. © Самое удивительное, что даже при ничтожной мощности в 100 мВт и без настоящих антенн, сигналы из наших лабораторий легко распространялись на 1.5 – 2 км, и это в городе! Этот первый опыт запомнился на всю жизнь. Потом мы довольно активно работали на 144-146 МГц. Сначала в ЧМ, затем я изучил морзянку, и стало еще интереснее. Валентин UR4MCS временно отошел от радио и занимается своим бизнесом, но иногда при встрече говорит, что его тянет вернуться...

А у меня с тех пор произошло много радио-событий. Участвовал в своих первых соревнованиях "Полевой День УКВ", повышал квалификацию. Сносно изучив телеграф, стал работать в КВ эфире. Особенно интересными и ценными для меня стали QSO, проведенные маленькой мощностью. Иногда просто диву даешься, насколько интересным и неприхотливым может быть прохождение! Даже с простой аппаратурой можно связаться с далекой страной... Так я стал QRP-Истом.

О клубе RU-QRP я узнал из журнала, а потом нашел и сайт в Интернете. Всегда с интересом читаю материалы Клуба. Очень нравится клубный журнал CQ-QRP.

Вот именно с первой статьи для него о своих экспериментах с QRPP (CQ-QRP #25, зима 2009) началось мое участие в Клубе под номером 201.

Сейчас в КВ эфире я почти исключительно работаю QRP и CW. Участвую в разных соревнованиях ради интереса и повышения собственной квалификации... Очень нравятся клубные мероприятия! Даже имея минимальные навыки работы телеграфом, участвуя в играх RU-QRP, можно получить много удовольствия!

Жизнь прекрасна, несмотря на мелкие недочеты. А жизнь увлеченного человека прекрасна вдвойне. Наверно, у каждого из нас есть свои увлечения в жизни. Но когда они совпадают, мы испытываем радость, что есть кто-то еще на этом свете, кто думает, переживает и радуется так же, как ты. Я очень благодарен судьбе за то, что привела меня в Клуб RU-QRP, где собираются увлеченные любители QRP!

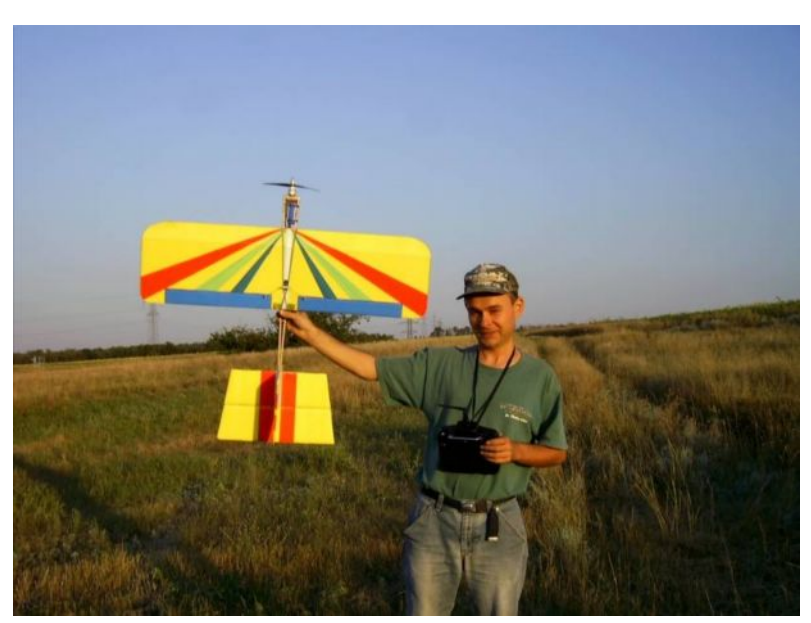

### ПОСЛЕСЛОВИЕ

*"Есть многое на свете, друг Горацио, что и не снилось вашим мудрецам." В. Шекспир.*

Удивительно, насколько точно гений Шекспира подметил особенность нашего мира! Конечно, мы многое уже знаем, а сколько нам еще предстоит узнать не известно никому. Вот так, казалось бы, простое детское любопытство переросло для меня в профессию и, конечно, останется на всю жизнь.

#### *UR4MCK учится летать*

Спешите жить, господа! Жизнь слишком коротка, чтобы тратить ее в мелочах. Спешите сделать все, на что Вы способны!

## **Юмор, письма читателей.**

#### *Фото с сайта: <http://hamgear.wordpress.com/category/ham-gear/page/2/>*

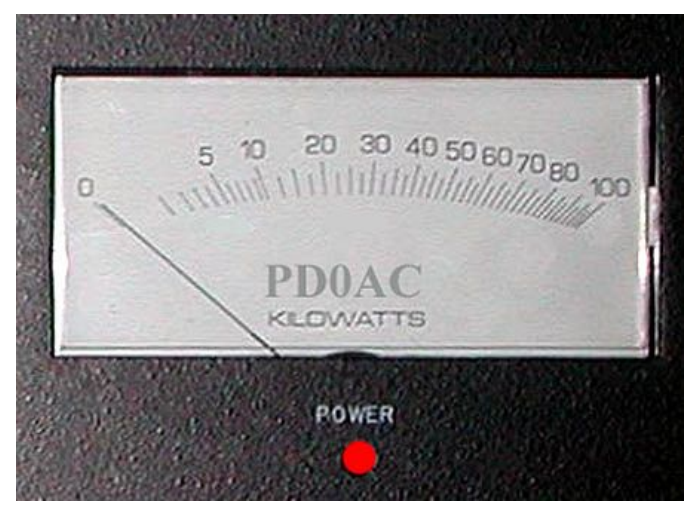

Под фотографией была подпись (вольный перевод): «Голубая мечта радиолюбителя-коротковолновика».

#### *Наш дружеский комментарий:*

Возможно, уважаемый Ганс PD0AC не имеет другого прибора для измерения выходной мощности его любимой QRP радиостанции….

На фотографии, однако, заметно, что стрелка прибора, хотя чуть-чуть, но все-таки отклоняется!

# *Тонкости машинного перевода*

Исходный текст из опубликованной выше статьи Джона KQ1P:

### **Most hams like the Argonaut too much to part with it**

(большинство коротковолновиков слишком любят Аргонавт, чтобы расстаться с ним). Что же предлагает компьютер?

**Большинство ветчины, как Аргонавт, слишком много, чтобы расстаться с ней.**

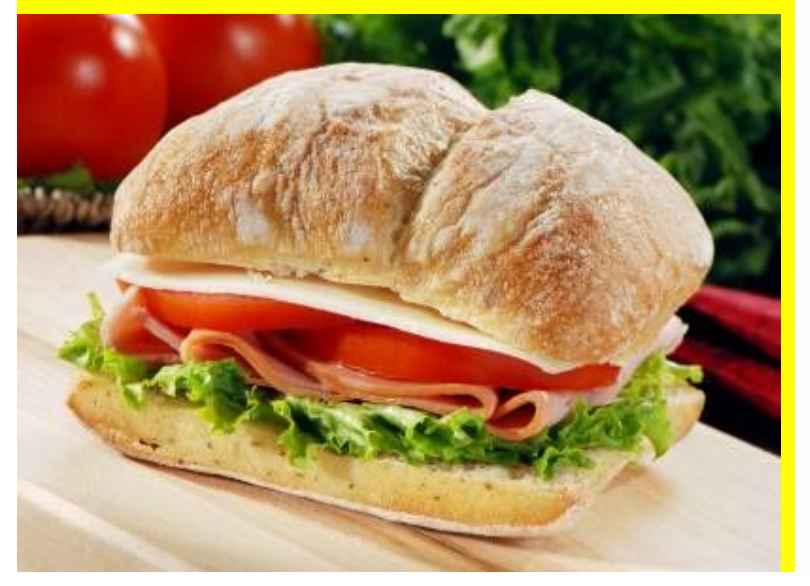

### *Реклама из сети*

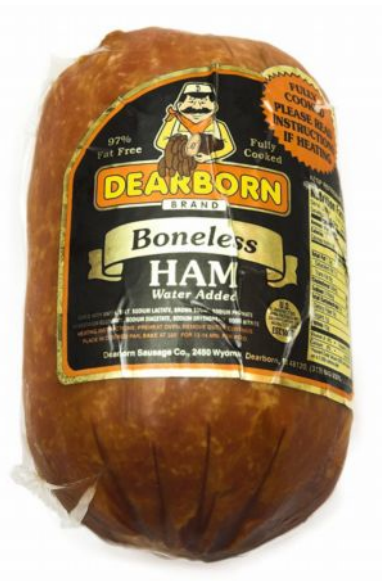

**Lunch ham sandwich**

## *Письмо читателя нашего форума.*

*Дата: Пн 09 Авг 2010 07:58:20 Тема: Abnormal radio-wave propagation*. Здравствуйте, Владимир Тимофеевич! Это письмо по поводу вашего призыва… …поделиться наблюдениями прохождения радиоволн, связанными с аномальной жарой… …а пока скажу, что на юге Архангельской области, на 3-контурный КВ детекторный, в диапазоне 16 м, с 6.30 до 9.00 по Москве, запросто проходит БиБиСи 1-я программа на английском и Немецкая Волна на немецком. Сигнал от обеих станций идеально чистый, без замираний. Чуть хуже — китайцы на английском и на русском, с небольшим замиранием. Хорошо, с небольшими замираниями, слышно, как молятся арабы. На тройку слышно Радио Свобода на русском, шум есть, периодически замирает. До свидания! *Николай Лукошкин, Пенсионер импульсной радиосвязи. (Без комментариев)*

### *CQ-QRP #32*